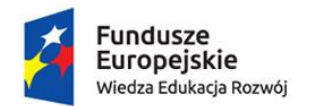

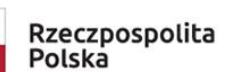

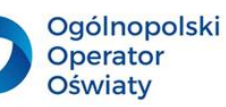

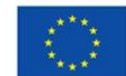

Materiały wzorcowe z obszaru przyrody dla nauczyciela uczącego w klasach IV-VIII opracowane w ramach projektu: "Szkoła ćwiczeń Galileo w Nakonowie", nr POWR.02.10.00-00-3005/19, realizowanego w ramach Programu Operacyjnego Wiedza Edukacja Rozwój 2014-2020, współfinansowanego ze środków Europejskiego Funduszu Społecznego.

# **Podróż tysiąca mil…**

**Autor: Katarzyna Skolimowska**

Biuro projektu: **Ogólnopolski Operator Oświaty** ul. Jana Gorczyczewskiego 2/7; 60-554 Poznań tel. 61 843 63 04; mail: [biuro@operator.edu.pl](mailto:biuro@operator.edu.pl)

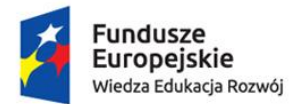

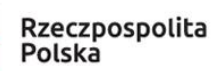

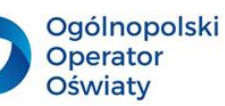

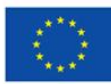

# Spis treści

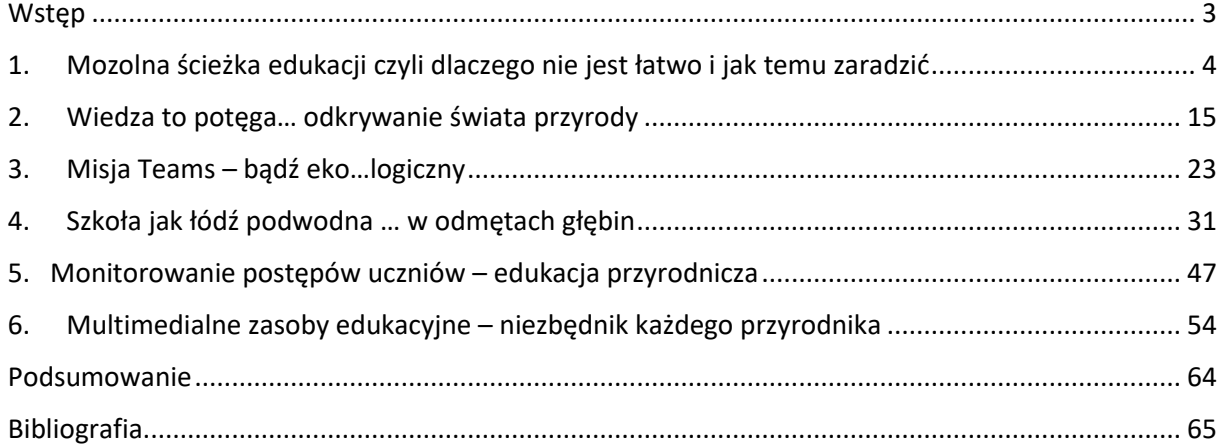

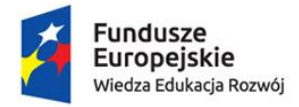

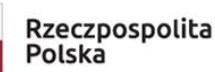

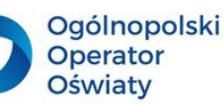

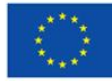

<span id="page-2-0"></span>**Wstęp**

#### *"Podróż tysiąca mil zaczyna się od jednego kroku"*

Lao Tzu

Tak właściwie wszystko zaczyna się od pierwszej myśli, pierwszego pytania, pierwszej podjętej decyzji. Zawód nauczyciela wymaga niezwykłej otwartości na świat i ludzi. Edukacja nauczycieli odnosi się do zasad i przepisów mających na celu wyposażenie nauczycieli w wiedzę, postawy, zachowania i umiejętności, których potrzebują do skutecznego wykonywania swoich zadań w klasie, szkole czy w szerszej społeczności.

Pierwsza myśl, która towarzyszyła mi w momencie opracowywania tego materiału silnie wpłynęła na jego ostateczną formę. Chciałam, by treści zamieszczone w podręczniku były interesujące, nietuzinkowe i by stanowiły inspirację dla nauczycieli, którzy ten podręcznik będą czytali. Mam nadzieję, że mój pomysł spotka się z przychylnym odbiorem i że zmobilizuje Was – drodzy czytelnicy – do poszukiwania swoich własnych rozwiązań – bo to my – nauczyciele, mamy realny wpływ na to w jakim kierunku będzie zmierzała współczesna edukacja.

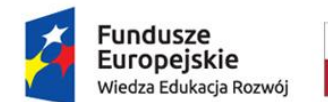

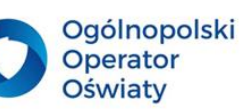

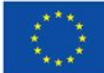

#### <span id="page-3-0"></span>**1. Mozolna ścieżka edukacji czyli dlaczego nie jest łatwo i jak temu zaradzić**

Szkoła zmienia się z prędkością pędzącego Pendolino. Wyzwania dzisiejszego świata, w tym edukacji dotyczą takich zagadnień jak: rozwój techniki i nauki, niejasna przyszłość, wszechstronny postęp, a co za tym idzie kryzys autorytetów, mnogość dostępnych danych i wzrost oczekiwań społeczeństwa w odniesieniu do nauczycieli, wychowawców, pedagogów. Odpowiedzią na wyzwania przyszłości są niewątpliwie kompetencje kluczowe. Jestem przekonana, że z całą pewnością słyszeliście Państwo ten termin niejednokrotnie, ale czy kiedykolwiek potraktowaliście go jako drogowskaz wskazujący ścieżkę do osiągnięcia sukcesu.

Zastanówmy się więc wspólnie czym są owe kompetencje kluczowe i w jaki sposób mogą pomóc w edukacji nam i naszym uczniom.

Obecnie wskazuje się na osiem kompetencji kluczowych, które stanowią połączenie wiedzy, umiejętności i postaw uważanych za niezbędne dla potrzeb samorealizacji i rozwoju osobistego, aktywnego obywatelstwa, integracji społecznej oraz zatrudnienia.

- 1. Porozumiewanie się w języku ojczystym.
- 2. Porozumiewanie się w językach obcych.
- 3. Kompetencje matematyczne i podstawowe kompetencje naukowo techniczne.
- 4. Kompetencje informatyczne.
- 5. Umiejętność uczenia się.
- 6. Kompetencje społeczne i obywatelskie.
- 7. Inicjatywność i przedsiębiorczość.
- 8. Świadomość i ekspresja kulturalna.

Podczas nauczania przedmiotów przyrodniczych powinniśmy rozwijać wszystkie te kompetencje. Z całą pewnością musimy pamiętać by kształtować je u naszych wychowanków, ale również u nas samych. Stąd nieodzownym elementem zawodu nauczyciela jest samodoskonalenie i uczenie się przez całe życie. Nieocenioną pomocą dla nauczycieli są sieci współpracy, grupy na Facebooku oraz doświadczeni współpracownicy, którzy służą radą i wsparciem. Nowoczesny model organizacji pracy nauczyciela bazuje na inicjatywach oddolnych i motywacji wewnętrznej. Dobry nauczyciel to taki, który z pasją i zaangażowaniem kieruje procesem edukacyjnym swoich podopiecznych. Jest dla nich przewodnikiem, facylitatorem, mediatorem, coachem. Odpowiednia postawa nauczyciela buduje relacje oparte na poczuciu bezpieczeństwa i wzajemnym zaufaniu, a taka sytuacja mobilizuje do współdziałania i daje satysfakcję z odkrywania.

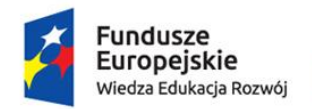

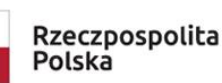

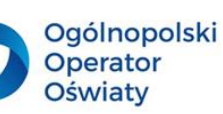

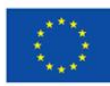

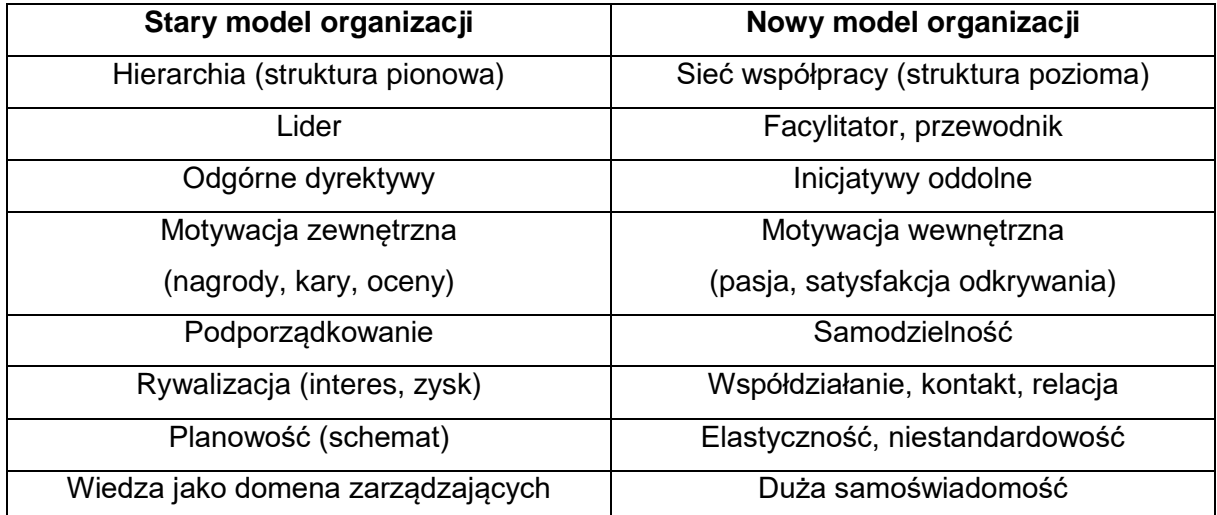

*Na podstawie opracowania Tomasza Tokarza: Rozwijanie kompetencji kluczowych uczniów, Dolnośląska Szkoła Wyższa we Wrocławiu.*

Niezwykle pożądane wśród uczących się są: umiejętność pracy zespołowej, samodzielność i systematyczność, kreatywność, innowacyjność oraz radzenie sobie w zaskakujących sytuacjach. Tak więc wszystkie te cechy, postawy, umiejętności powinniśmy mieć na uwadze planując nasze lekcje. Musimy być jednocześnie otwarci na pomysły i wiedzę innych – słuchajmy z wielką uwagą naszych uczniów, pozwalajmy im na podejmowanie decyzji nawet jeśli nie do końca się z tymi decyzjami zgadzamy. Pozwólmy im poczuć odpowiedzialność za swoje działania, motywujmy i zachęcajmy do wytrwałości poprzez stosowanie atrakcyjnych form i metod pracy.

Kompetencje kluczowe

- 1. Uczenie się i crossowanie umiejętności (elastyczność, umiejętność przekwalifikowania się, specjalizacja w jednej dziedzinie i szeroka wiedza ogólna).
- 2. Programowanie (kreatywne, innowacyjne, nieszablonowe myślenie).
- 3. Praca w międzynarodowym środowisku (znajomość języków obcych, umiejętność pracy zespołowej, elastyczność, otwartość na wiedzę i doświadczenie innych, umiejętności interpersonalne).
- 4. Praca w wirtualnych zespołach, online, komunikowanie się poprzez komunikatory (kompetencje informatyczne).
- 5. Praca w szumie informacyjnym (analiza, synteza, interpretacja, umiejętność wyciągania wniosków).

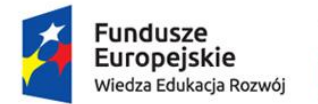

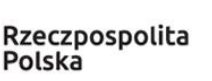

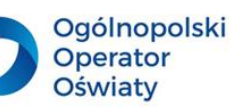

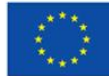

*Foresight kadr nowoczesnej gospodarki, 2009, Polska Agencja Rozwoju Przedsiębiorczości Future Work Skills 2020, Institute for the Future for the University of Phoenix Research Institute*

W obrębie kompetencji kluczowych, których potrzebują wszystkie osoby do samorealizacji i rozwoju osobistego, bycia aktywnym obywatelem, integracji społecznej i zatrudnienia wymienianie są m.in.

- 1. Kompetencje w zakresie rozumienia i tworzenia informacji.
- 2. Kompetencje matematyczne oraz kompetencje w zakresie nauk przyrodniczych, technologii i inżynierii.
- 3. Kompetencje cyfrowe.

Na kompetencje składają się:

#### *WIEDZA*

(fakty i liczby, pojęcia, idee i teorie, które są już ugruntowane i pomagają zrozumieć określoną dziedzinę lub zagadnienie).

#### *UMIEJĘTNOŚCI*

(zdolność i możliwość realizacji procesów i korzystania z istniejącej wiedzy do osiągania wyników).

#### *POSTAWY*

(gotowość i skłonność do działania lub reagowania na idee, osoby lub sytuacje).

*ZALECENIE RADY z dnia 22 maja 2018 r. w sprawie kompetencji kluczowych w procesie uczenia się przez całe życie (Tekst mający znaczenie dla EOG) (2018/C 189/01)*

**Charakterystyka kompetencji matematyczno-przyrodniczych i ich rola w procesie nauczania i uczenia się.**

**■ Kompetencje matematyczne oraz kompetencje w zakresie nauk przyrodniczych,** technologii i inżynierii

Kompetencje matematyczne to zdolność rozwijania i wykorzystywania myślenia i postrzegania matematycznego do rozwiązywania problemów w codziennych sytuacjach. Istotne są zarówno proces i działanie, jak i wiedza, przy czym podstawę stanowi należyte opanowanie umiejętności rozumowania matematycznego. Kompetencje matematyczne obejmują – w różnym stopniu – zdolność i chęć wykorzystywania matematycznych sposobów myślenia oraz prezentacji (wzory, modele, konstrukty, wykresy, tabele).

Kompetencje w zakresie nauk przyrodniczych, technologii i inżynierii.

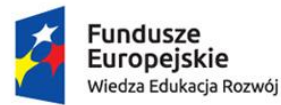

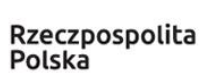

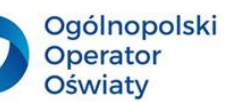

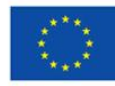

Kompetencje w zakresie nauk przyrodniczych dotyczą zdolności i chęci wyjaśniania świata przyrody z wykorzystaniem istniejącego zasobu wiedzy i stosowanych metod, w tym obserwacji i eksperymentów, w celu formułowania pytań i wyciągania wniosków opartych na dowodach. Kompetencje techniczne i inżynierskie to stosowanie tej wiedzy i metod w odpowiedzi na postrzegane ludzkie potrzeby lub wymagania. Kompetencje w zakresie nauk przyrodniczych, technologii i inżynierii obejmują rozumienie zmian powodowanych przez działalność człowieka oraz rozumienie swojej odpowiedzialności jako obywatela.

#### ■ Kompetencje matematyczne

**WIEDZA** - umiejętność liczenia, znajomość miar i struktur, podstawowych operacji i sposobów prezentacji matematycznej, rozumienie terminów i pojęć matematycznych, a także świadomość pytań, na które matematyka może dać odpowiedź.

**UMIEJĘTNOŚCI** - stosowanie podstawowych zasad i procesów matematycznych w codziennych kontekstach prywatnych i zawodowych (np. umiejętności finansowe), a także śledzenie i ocenianie ciągów argumentów; zdolność rozumowania w sposób matematyczny, rozumienia dowodu matematycznego i komunikowania się językiem matematycznym oraz korzystania z odpowiednich pomocy, w tym danych statystycznych i wykresów, a także rozumienia matematycznych aspektów cyfryzacji.

**POSTAWY** - pozytywna postawa w matematyce opiera się na szacunku dla prawdy oraz na chęci szukania argumentów i oceniania ich zasadności.

Kompetencje w zakresie nauk przyrodniczych, technologii i inżynierii

**WIEDZA -** główne zasady rządzące światem przyrody, podstawowe pojęcia naukowe, teorie, zasady i metody, technologię oraz produkty i procesy technologiczne, a także rozumienie wpływu nauki, technologii, inżynierii i ogólnie działalności człowieka na świat przyrody. Kompetencje te powinny umożliwiać lepsze rozumienie korzyści, ograniczeń i zagrożeń dla ogółu społeczeństwa wynikających z teorii i zastosowań naukowych oraz technologii (w odniesieniu do podejmowania decyzji, wartości, kwestii moralnych, kultury itp.)

**UMIEJĘTNOŚCI** - rozumienie nauki jako procesu badawczego prowadzonego za pomocą konkretnych metod, w tym obserwacji i kontrolowanych eksperymentów, zdolność do wykorzystywania logicznego i racjonalnego myślenia do weryfikowania hipotez, a także gotowość do rezygnacji z własnych przekonań, jeżeli są one sprzeczne z nowymi odkryciami naukowymi. Obejmuje to zdolność do wykorzystywania i posługiwania się narzędziami i urządzeniami technicznymi oraz danymi naukowymi do osiągnięcia celu bądź podjęcia decyzji lub wyciągnięcia wniosku na podstawie dowodów.

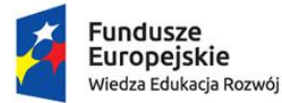

Rzeczpospolita Polska

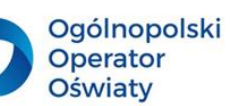

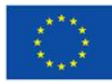

Niezbędna jest również zdolność do rozpoznania zasadniczych cech postępowania naukowego oraz zdolność przedstawiania wniosków i sposobów rozumowania, które do tych wniosków doprowadziły.

**POSTAWY** - krytyczne rozumienie i ciekawość, poszanowanie kwestii etycznych oraz wspieranie zarówno bezpieczeństwa, jak i zrównoważenia środowiskowego, w szczególności w odniesieniu do postępu naukowo-technicznego w indywidualnym kontekście danej osoby, jej rodziny i społeczności oraz zagadnień globalnych.

*ZALECENIE RADY z dnia 22 maja 2018 r. w sprawie kompetencji kluczowych w procesie uczenia się przez całe życie (Tekst mający znaczenie dla EOG) (2018/C 189/01)*

**Strategie uczenia się wpływające na rozwój kompetencji matematycznoprzyrodniczych.**

Poświęćmy chwilę na zapoznanie się z definicjami **uczenia się** pochodzącymi z różnych źródeł:

1. Uczenie się – proces poznawczy prowadzący do modyfikacji zachowania osobnika pod wpływem doświadczeń co zwykle zwiększa przystosowanie osobnika do otoczenia. Zdolność uczenia się w różnym zakresie posiadają zwierzęta, ludzie, grupy ludzi, a także komputery. Dlatego też uczenie się może być świadome i nieświadome. *[Wikipedia](https://pl.wikipedia.org/wiki/Uczenie_si%C4%99)*

2. Uczenie się - modyfikacja zachowania się jednostki w wyniku jej dotychczasowych doświadczeń. *Encyklopedia PWN*

3. Uczenie się to proces zamierzonego nabywania przez uczący się podmiot określonych wiadomości, umiejętności i nawyków dokonujący się w toku bezpośredniego i pośredniego poznawania rzeczywistości. *Cz. Kupisiewicz*

4. Uczenie się to proces, w którego toku na podstawie doświadczenia, poznania i ćwiczenia powstają nowe formy zachowania się i działania lub ulegają zmianom formy wcześniej nabyte. *W. Okoń*

Należy pamiętać, że zmiany w zachowaniu mogą być nabyte mimowolnie i nie zawsze są to zmiany pozytywne. Tak więc nie każda zmiana zachowania świadczy o procesie uczenia się. Wiele zmian zachodzi w wyniku rozwoju, dojrzewania czy starzenia się organizmu. W trakcie życia zmieniają się również zdolności poznawcze oraz subiektywne potrzeby samodoskonalenia i rozwoju. Zgodnie z założeniem uczenia się przez całe życie zawód nauczyciela wręcz zakłada nieustające doskonalenie się i nadążanie za zmieniającymi się trendami w edukacji. Tak więc dobry nauczyciel to taki, który poszukuje efektywnych rozwiązań, korzysta z wiedzy i doświadczenia innych ludzi, chętnie i z wielką wnikliwością analizuje swoje dotychczasowe działania.

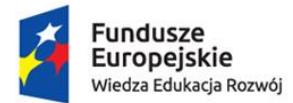

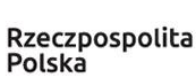

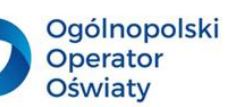

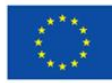

Dla ucznia uczenie się powinno być procesem świadomym i zamierzonym. Nieocenioną rolę odgrywa tu nastawienie uczącego się, jego motywacja wewnętrzna i chęć przyswojenia nowych treści i umiejętności. Rola nauczyciela sprowadza się do takiej organizacji procesu edukacyjnego by jego uczniowie weszli z nim w dialog, by chcieli się uczyć nie dla ocen, ale dla własnej satysfakcji i rozwoju.

Na proces uczenia się szkolnego wywiera wpływ wiele czynników, od których zależą jego efekty.

Należą do nich:

- $\triangleright$  właściwości indywidualne ucznia.
- czynniki charakteryzujące sytuacje uczenia się,
- właściwości nauczyciela.

Potrzeby i możliwości, ucznia wynikają z czynników wewnętrznych, np. cech charakteru i osobowości, jak również z czynników zewnętrznych, np. rodziny, środowiska, w którym przyszło mu się wychowywać. Niewątpliwie jednak na zainteresowania uczącego się mają również wpływ osoby, które przebywają w jego najbliższym otoczeniu, z którymi spędza dużo czasu. To rodzice niejednokrotnie determinują obszar zainteresowań swoich dzieci. Również nauczyciele mogą, a nawet powinni w taki sposób planować i realizować proces dydaktyczny żeby był on ciekawy dla uczniów, aby mobilizował ich do świadomego uczenia się. W nauczaniu bardzo ważna jest aktywność ucznia. Skuteczność nauczania zależy od tego, czy uczeń się uczy. Dlatego też, zadaniem nauczyciela jest organizowanie sytuacji stwarzających jak najlepsze warunki ku temu, by uczenie przebiegało sprawnie, zachodziło szybko i dawało trwałe rezultaty. Niezwykle ważna jest aranżacja pracowni. Powinna być ona nowoczesna, atrakcyjna dla ucznia, stymulująca jego ciekawość poznawczą. Ławki znajdujące się w pracowni powinny stwarzać różnorodne możliwości aranżacji przestrzeni stąd należy zadbać o ich kształt, np. trapezu czy fali – taki, który umożliwi pracę w grupach/zespołach, ale będą mogły również stać w pewnych odległościach od siebie – w momencie kiedy uczniowie będą pracowali samodzielnie nad rozwiązaniem danego problemu. Jest to szczególnie istotne ze względu na mnogość form i metod pracy, które preferują nauczyciele i uczniowie. Mobilne stoły to również możliwość wprowadzania różnorodnych form pracy (indywidualnie, w parach, w trójkach, czy wreszcie w większych zespołach uczniowskich). Całości powinny dopełnić ergonomiczne krzesła zapewniające prawidłową postawę uczniów podczas siedzenia. W pracowni powinny znaleźć się regały i gabloty ekspozycyjne, w których będą przechowywane pomoce dydaktyczne oraz

> Biuro projektu: **Ogólnopolski Operator Oświaty** ul. Jana Gorczyczewskiego 2/7; 60-554 Poznań tel. 61 843 63 04; mail: [biuro@operator.edu.pl](mailto:biuro@operator.edu.pl)

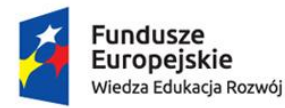

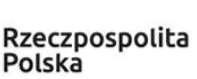

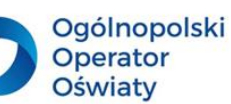

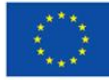

wartościowe prace dzieci. W celu zwrócenia uwagi naszych wychowanków na problemy ekologiczne na ścianie może pojawić się fototapeta nawiązująca do tematu oraz tablice ekspozycyjne, na których będzie można eksponować wyniki pracy uczniów oraz harmonogram prac projektowych. W nowoczesnej pracowni przyrodniczej nie może zabraknąć urządzeń technologii informacyjnej i komunikacyjnej oraz różnorodnych pomocy edukacyjnych. Umożliwi to uczniom lepsze zrozumienie otaczającego nas świata oraz rozbudzi ich naturalną ciekawość poznawczą. Coraz częściej zakup pomocy edukacyjnych jest wspierany przez instytucje ściśle związane z edukacją, jak i przez firmy zewnętrzne, które chętnie przekazują granty na doposażenie pracowni tematycznych bądź realizację zadań związanych z edukacją. Poniżej możesz znaleźć wykaz instytucji, firm, organizacji, które organizują konkursy i umożliwiają pozyskanie grantów. Niewątpliwie warto zajrzeć na strony internetowe tych podmiotów.

- 1. Wojewódzki Fundusz Ochrony Środowiska i Gospodarki Wodnej
- 2. mFundacja
- 3. Fundacja Orlen
- 4. Gaz System, organizacja "Za górami, za lasami"
- 5. Fundacja Komputronik
- 6. Lekcja Enter
- 7. Polska Spółka Gazownictwa

Niezwykłym atutem udzielanego wsparcia jest cykliczny bądź ciągły nabór wniosków o przyznanie grantu. Jeśli należysz do osób, które nigdy nie korzystały z takiego rozwiązania koniecznie zapoznaj się z propozycjami i postaraj się nakłonić innych nauczycieli z Twojej szkoły do stworzenia zespołu, który będzie podejmował działania zmierzające ku poprawie infrastruktury placówki.

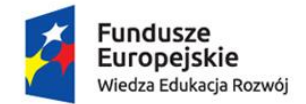

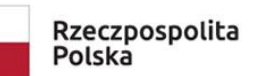

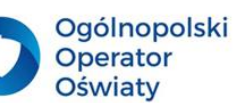

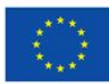

# **Jak uczy się mózg?**

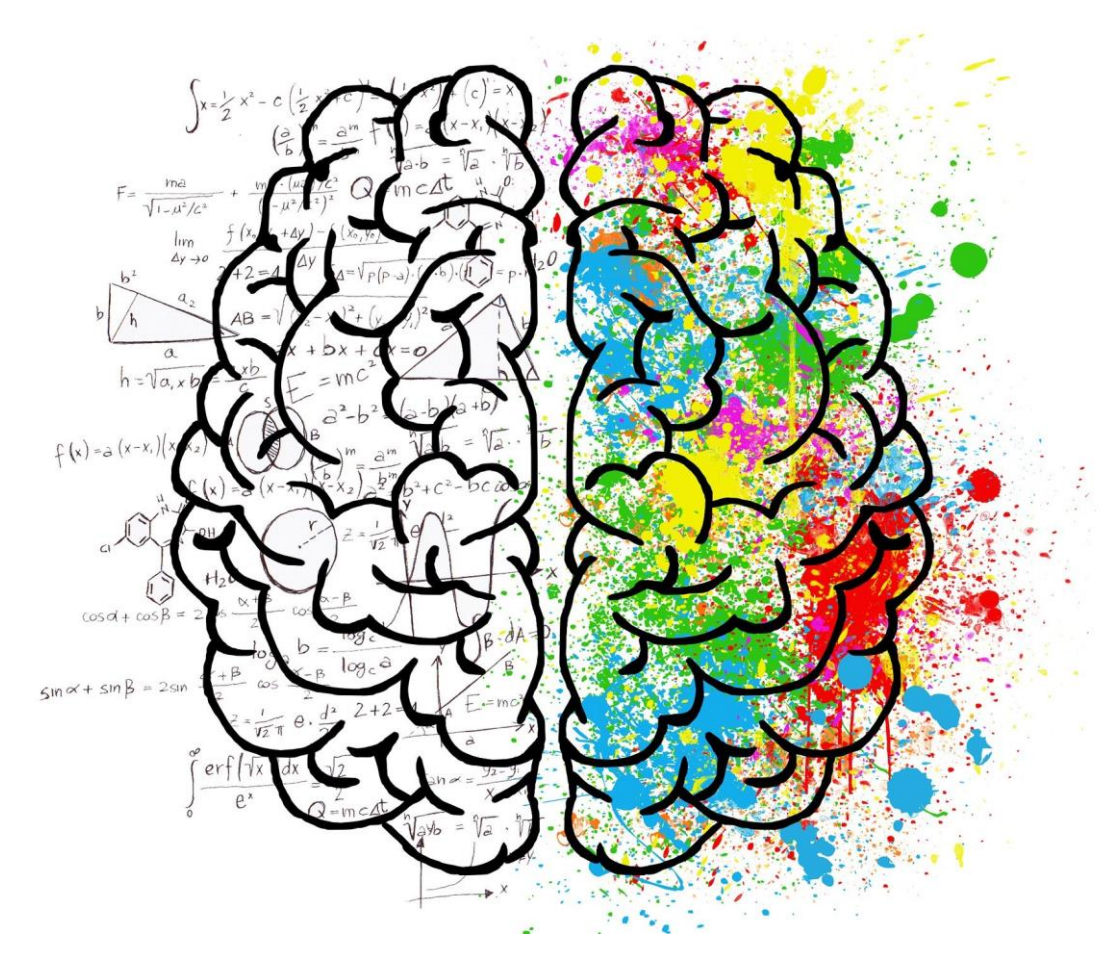

Według najnowszych badań półkule mózgu i ich rozwój w bardzo dużym stopniu determinują funkcje poznawcze. Neurobiolodzy wskazują na ścisły związek uzdolnień i możliwości uczącego się z dominacją jednej z półkul.

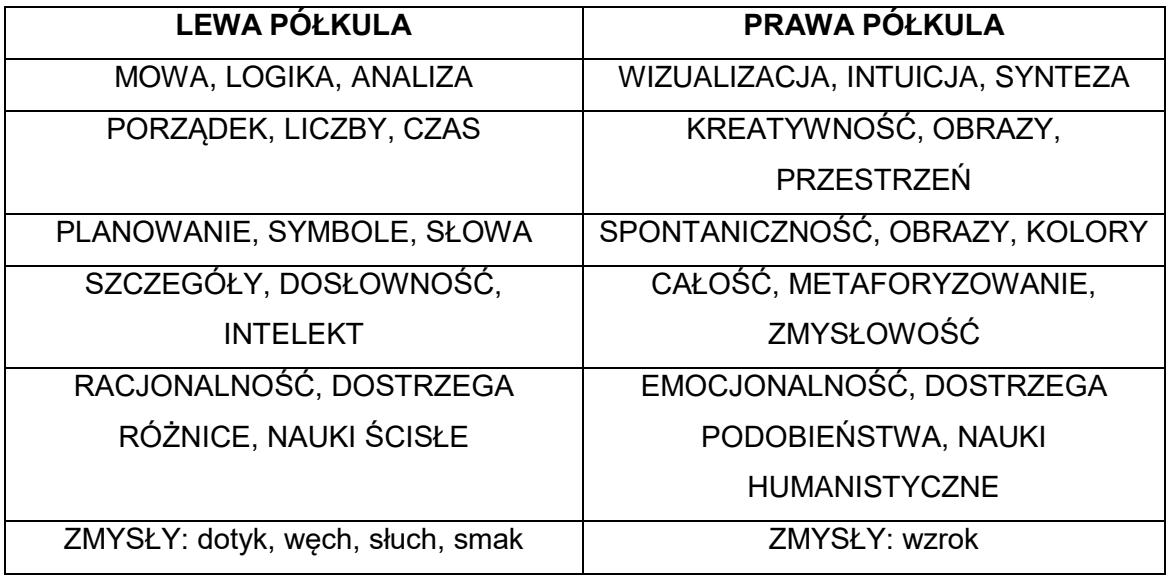

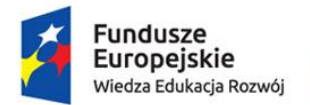

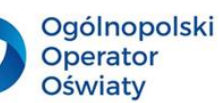

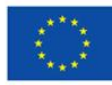

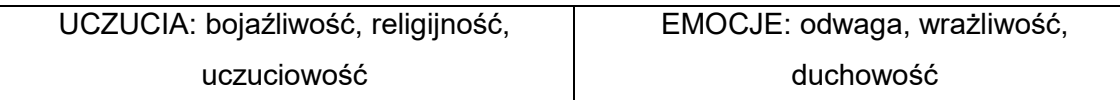

#### Kilka słów na temat **neurobiku**.

**Trening kognitywny (trening mózgu)** - ćwiczenia i aktywności, wykonywane i powtarzane w celu, przywrócenia, rozwinięcia i poprawy niektórych funkcji poznawczych człowieka, takich jak pamięć czy inteligencja.

*Na podstawie [https://pl.wikipedia.org/wiki/Trening\\_kognitywny](https://pl.wikipedia.org/wiki/Trening_kognitywny)*

Wiele aktywności sprzyja poprawie funkcji poznawczych ludzi. Do najważniejszych należy zaliczyć potrzebę ruchu stąd jest ona tak duża u dzieci. Ponadto pozytywnie na przyswajanie nowych treści i umiejętności wpływają: stosowanie mnemotechnik, gra na instrumentach muzycznych, obcowanie ze sztuką, joga i nauka języków obcych.

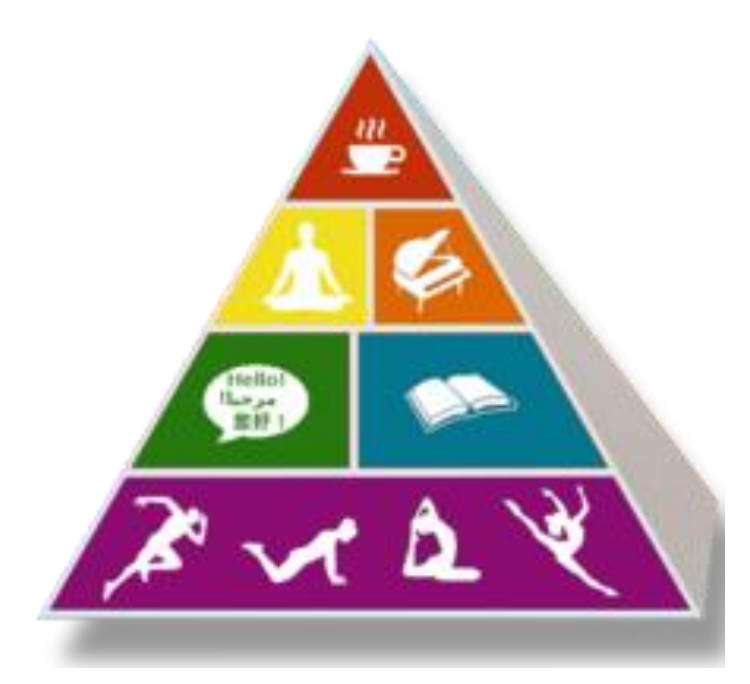

[https://pl.wikipedia.org/wiki/Trening\\_kognitywny#/media/Plik:Brainfood\\_Pyramid.png](https://pl.wikipedia.org/wiki/Trening_kognitywny#/media/Plik:Brainfood_Pyramid.png)

Co ma wpływ na efektywność nauczania i uczenia się?

Aby odpowiedzieć na to pytanie należy bezwzględnie przeczytać "Widoczne uczenie się dla nauczycieli" autorstwa Johna Hattiego. Opracowanie prof. Hattiego to pozycja, której nie wolno przegapić nikomu, kto chciałby otrzymać uzasadnioną naukowo odpowiedź na pytanie: "W jaki sposób możemy poprawić osiągnięcia w szkole?". Książka stanowi syntezę wyników ponad 900 badań obejmujących miliony uczniów i jest największym jak dotąd opracowaniem obserwacji, co faktycznie wpływa na uczenie się,

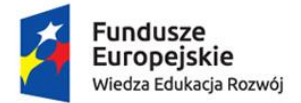

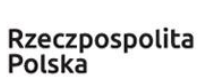

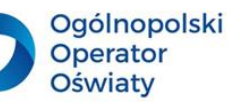

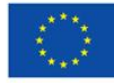

skierowanym do dyrektorów, nauczycieli i szkolnych liderów. Łączy szeroko zakrojony projekt badawczy dotyczący strategii nauczania z praktycznym ich zastosowaniem podczas zajęć. Dokładnie omawia wiele aspektów uczenia się, m.in. informację zwrotną, zawiera listy kontrolne i ćwiczenia.

Co wpływa na uczenie się uczniów?

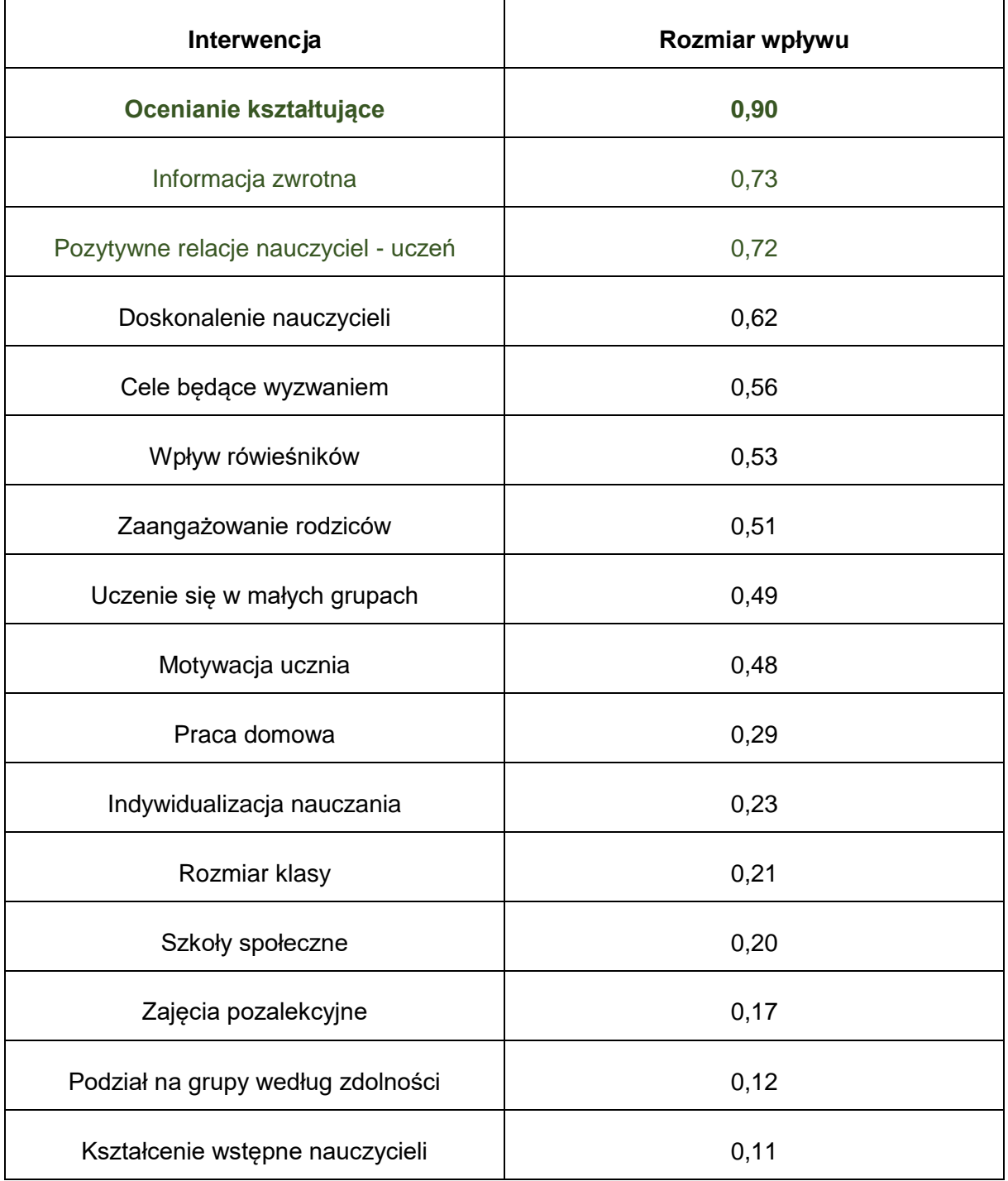

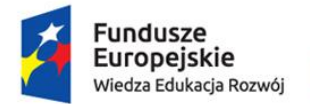

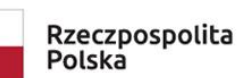

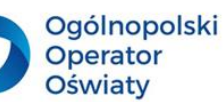

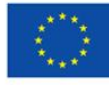

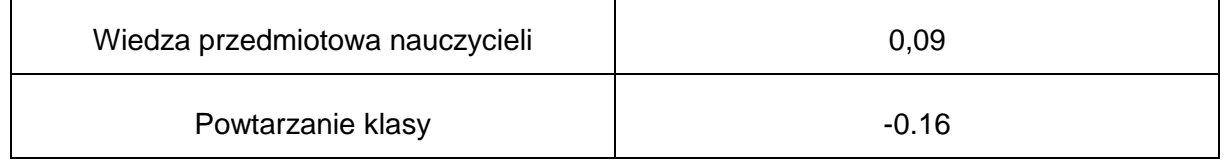

[https://www.npseo.pl/data/various/files/Sesja%20I\\_3%20Jacek%20Strzemieczny.pdf](https://www.npseo.pl/data/various/files/Sesja%20I_3%20Jacek%20Strzemieczny.pdf)

Nietrudno zauważyć jak duże znaczenie ma relacja między nauczycielem a uczniem. Można również dostrzec, że na wiele wskaźników mamy bezpośredni wpływ – tak to od nas – nauczycieli – zależy jakość edukacji i efektywność nauczania.

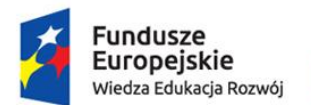

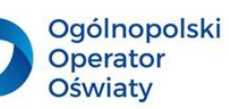

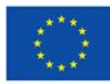

#### <span id="page-14-0"></span>**2. Wiedza to potęga… odkrywanie świata przyrody**

#### **Najważniejsze pojęcia:**

- 1. Kształcenie wielostronne kształcenie odnoszące się do wielu aspektów, wpływające na wszechstronny rozwój ucznia oraz na rozwijanie umiejętności i kompetencji miękkich.
- 2. Korelacja międzyprzedmiotowa ustalanie lub tworzenie współzależności i zgodności między zagadnieniami, zjawiskami, procesami zawartymi w zapisach podstawy programowej przedmiotów przyrodniczych.
- 3. Integracja treści proces scalania treści stanowiących temat rozważań nauczycieli przedmiotów przyrodniczych podczas zajęć.
- 4. Holizm w edukacji pogląd, że nauka przedmiotów przyrodniczych powinna zjawiska, procesy, przedstawiane treści, porządkować w układy całościowe.
- 5. Heurystyka nieformalna i intuicyjna strategia poznawcza.
- 6. Indywidualizacja nauczania dostosowanie form i metod/technik pracy do poziomu wiedzy, umiejętności i osobowości ucznia.
- 7. Kompetencje kluczowe kompetencje stanowiące połączenie wiedzy, umiejętności i postaw, które dają możliwość samorealizacji, samodoskonalenia i samorozwoju.

Będąc nauczycielem przyrody, biologii, chemii, czy fizyki, niejednokrotnie zastanawiamy się w jaki sposób przekazywać treści programowe w sposób jasny i zrozumiały dla ucznia. Przyglądając się zapisom zawartym w podstawie programowej przedmiotów przyrodniczych często zauważamy, że brakuje spójności jeśli chodzi o czas realizacji podobnych tematycznie zagadnień, które byłyby ze sobą w oczywisty sposób powiązane. Są one jakby przypadkowo umiejscowione na danym poziomie edukacyjnym. Dlatego niezwykle ważna jest tu rola nauczyciela. Powinien on w taki sposób zaplanować i zrealizować proces kształcenia, żeby był efektywny i żeby umożliwił uczniom zauważenie integracji treści omawianych na poszczególnych przedmiotach. W tym celu należy w sposób w pełni świadomy prezentować tematy uczniom i zachęcać ich do samodzielnego poszukiwania powiązań między przedmiotami. Taka postawa naszych wychowanków spowoduje, że wiedza będzie przeradzała się w umiejętności i miała bezpośredni wpływ na rozwój kompetencji kluczowych.

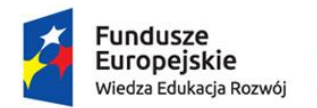

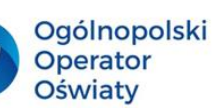

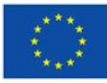

**Pomysł do wykorzystania** - przygotowując materiały dla uczniów, np. karty pracy, możesz stosować ikony, które będą informowały o integracji treści.

Każdy przedmiot powinien mieć przypisaną ikonę.

**Biolog** będzie posługiwał się ikonami: chemii, fizyki, geografii.

Idealnym rozwiązanie byłoby, gdyby inni nauczyciele w szkole stosowali te same oznaczenia graficzne.

Tak więc **geograf** posługiwałby się ikonami następujących przedmiotów: biologii, chemii, fizyki; **chemik**: fizyki, biologii i geografii, a **fizyk:** chemii, biologii i geografii.

Poniżej znajdują się ikony, które możesz wykorzystać podczas swojej pracy, ale możesz również przygotować grafiki swojego autorstwa, a może zlecisz tą pracę swoim uczniom?

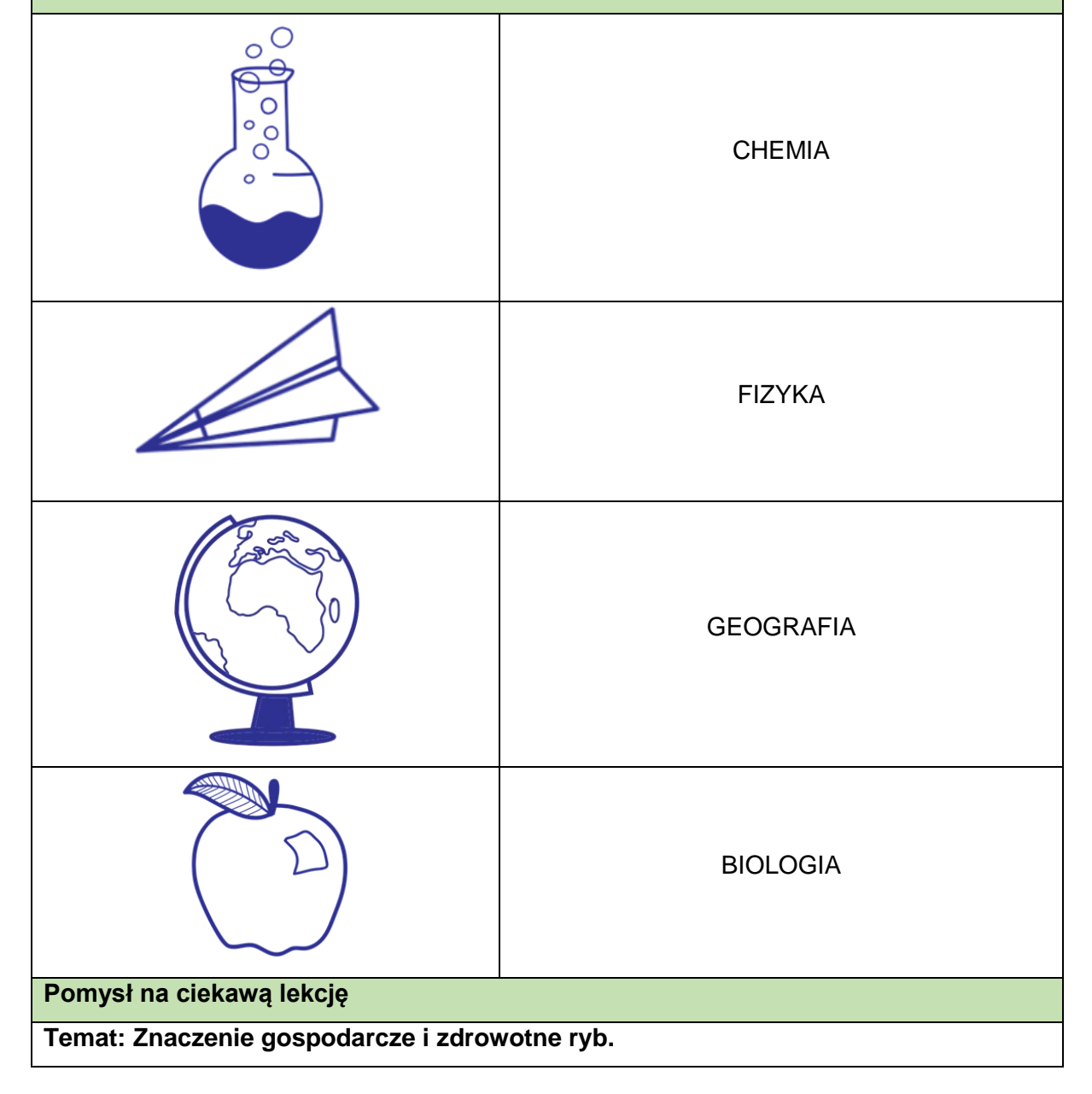

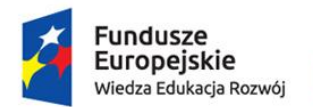

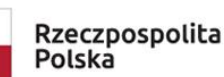

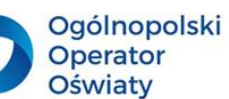

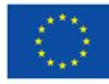

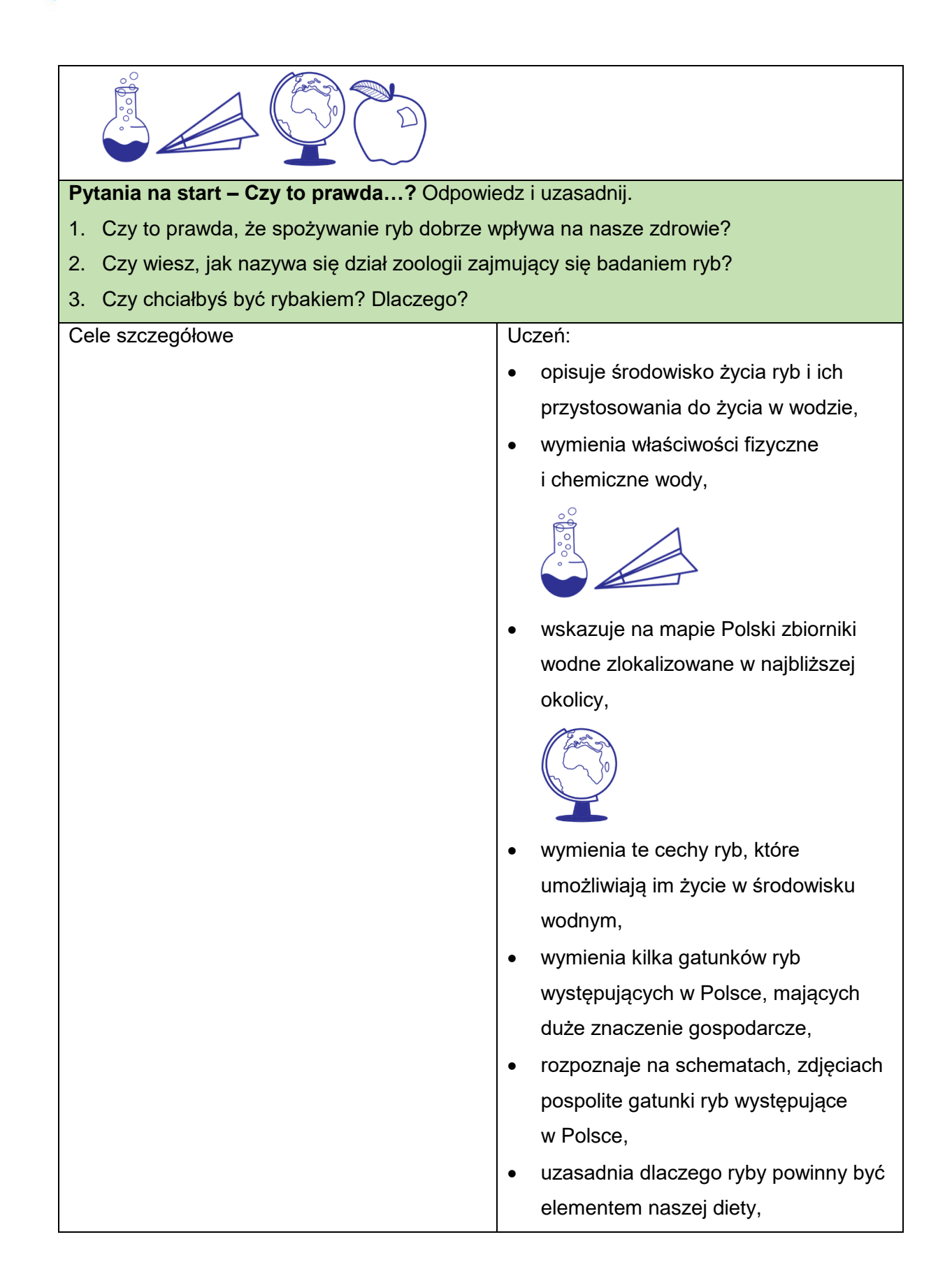

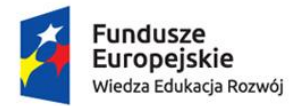

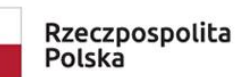

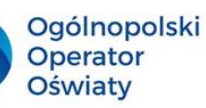

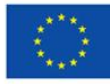

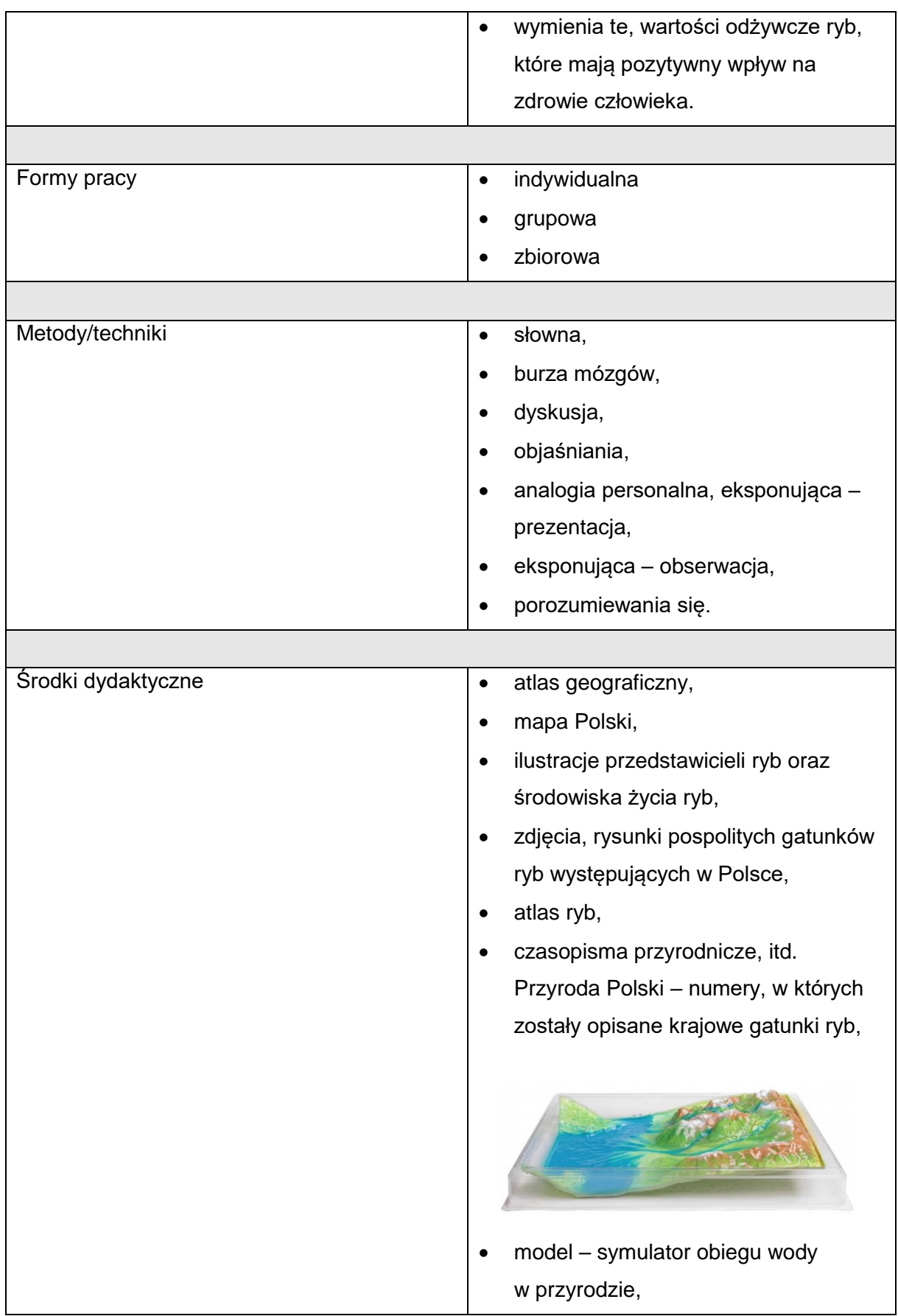

Biuro projektu: **Ogólnopolski Operator Oświaty** ul. Jana Gorczyczewskiego 2/7; 60-554 Poznań tel. 61 843 63 04; mail: [biuro@operator.edu.pl](mailto:biuro@operator.edu.pl)

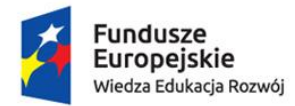

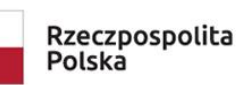

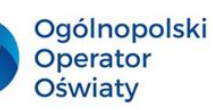

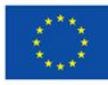

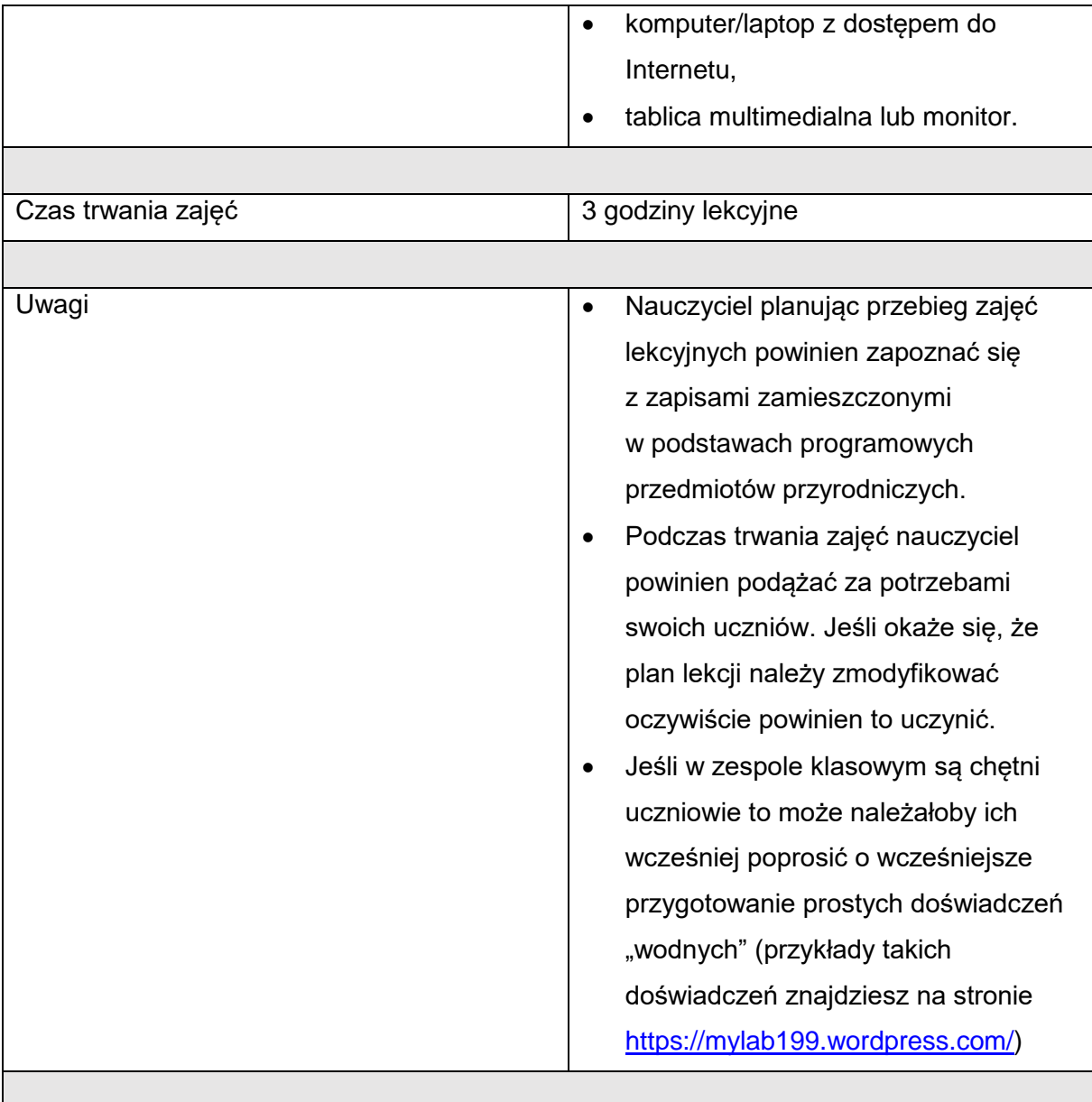

Żeby proces edukacyjny był dla uczniów atrakcyjny należy zadbać o wykorzystanie ciekawych metod badawczych wyzwalających naturalną ciekawość uczniów – IBSE, eksperymenty, doświadczenia.

#### **Najważniejsze pojęcia:**

1. Metoda naukowa – metoda, która umożliwia odkrywanie praw przyrody poprzez eksperymentowanie, obserwacje, zbieranie i analizowanie wyników, formułowanie hipotez na podstawie posiadanej wiedzy i intuicji.

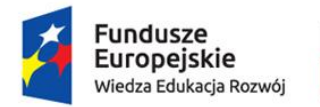

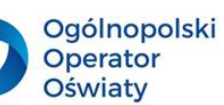

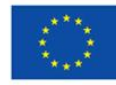

- 2. Eksperyment, a doświadczenie eksperyment to doświadczenie, które prowadzimy po raz pierwszy.
- 3. IBE Inquiry Based Education.
- 4. IBSE Inquiry Based Science Education uczenie się poprzez dociekanie naukowe.
- 5. Sytuacja problemowa sytuacja, którą należy rozwiązać z zastosowaniem metody badawczej.
- 6. Pytanie badawcze pytanie, na które poszukujemy odpowiedzi podczas prowadzenia doświadczenia.
- 7. Problem badawczy problem, który rozwiązujemy podczas prowadzenia doświadczenia.
- 8. Hipoteza przewidywany wynik doświadczenia.
- 9. Wniosek uogólnienie przemyśleń uzyskanych w wyniku prowadzonych doświadczeń, podsumowanie wyników badania.

IBSE – Inquiry Based Science Education można przetłumaczyć jako uczenie się przedmiotów przyrodniczych przez odkrywanie.

Jest to część metodologii IBE czyli edukacji bazującej na samodzielnym odkrywaniu.

W opracowaniach Zakładu Dydaktyki Chemii UJ, który popularyzuje IBSE w Polsce "odkrywanie" zastępuje się określeniem "dociekanie naukowe".

Gdybyśmy chcieli IBSE wytłumaczyć (a nie przetłumaczyć) po polsku to moglibyśmy powiedzieć, że IBSE jest to metoda lub zbiór wskazówek dydaktycznych i metodycznych, pomagających wprowadzić metodę naukową do uczenia się przedmiotów przyrodniczych przez uczniów.

Przyjmując szeroką definicję pojęcia "metoda nauczania" można przyjąć, że IBSE jest taką metodą:

*"metoda nauczania – sposób pracy nauczyciela z uczniami, umożliwiający osiąganie celów kształcenia, inaczej mówiąc, wypróbowany układ czynności nauczycieli i uczniów realizowanych świadomie w celu spowodowania złożonych zmian w osobowości uczniów"* 

(Wincenty Okoń)

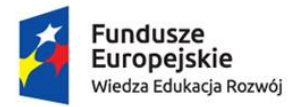

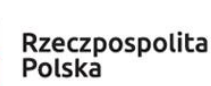

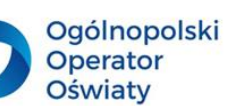

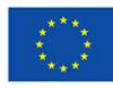

Warto zapamiętać, że IBSE jest metodą dla uczniów, a nie dla nauczycieli. Celem wprowadzenia IBSE do dydaktyki przedmiotów ścisłych jest zbliżenie dydaktyki szkolnej do rzeczywistego procesu poznania naukowego. Uczniowie przestają "bawić się w naukowców" tylko rzeczywiście się nimi stają. Dzięki temu uczą się krytycznego myślenia, analizowania, interpretowania oraz wnioskowania. Ponadto, współpracując w zespołach, mogą doskonalić umiejętności kluczowe niezwykle ważne w dzisiejszym świecie. Odważnie formułują problemy badawcze i stawiają hipotezy bo IBSE to również uczenie się na błędach. Nauczyciel musi jedynie pamiętać o tym, żeby stworzyć odpowiednie warunki badawcze i wyposażyć uczniów w niezbędne narzędzia. Podstawa programowa przedmiotów przyrodniczych zawiera wiele postulatów zbieżnych z IBSE. Pamiętajmy jednak, że to my – nauczyciele – musimy zrozumieć znaczenie stosowania metody badawczej w edukacji. O tym, iż uczniowie takie metody uwielbiają nie trzeba wszak nikogo przekonywać.

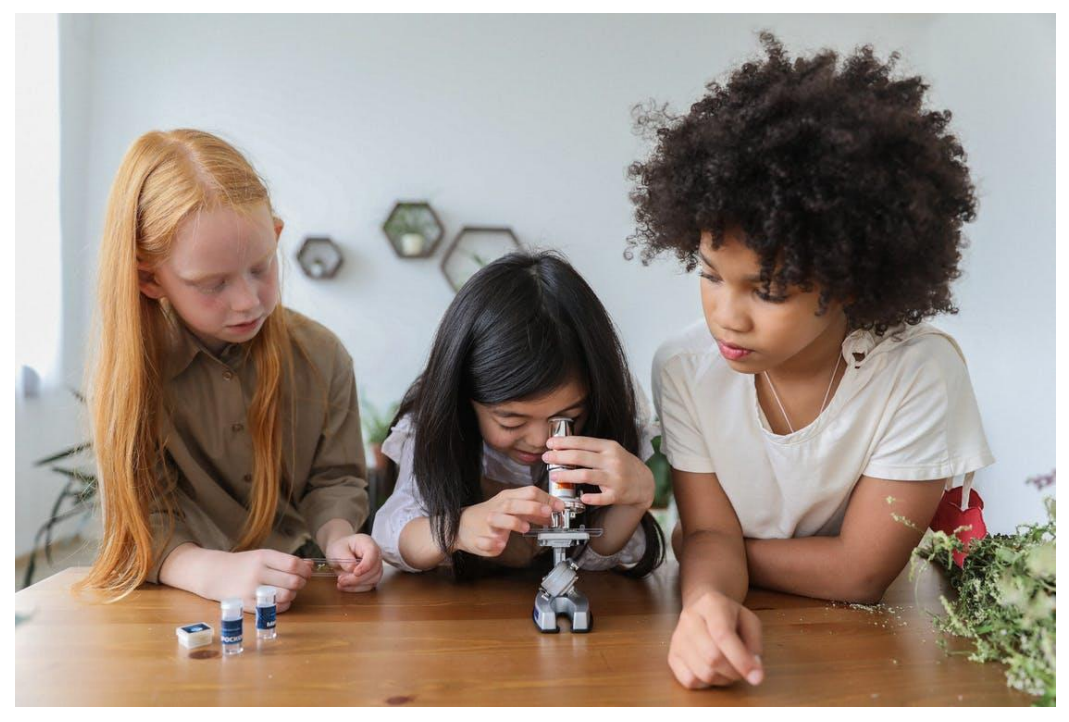

<https://www.pexels.com/pl-pl/zdjecie/koncentruje-sie-dziewczynki-z-mikroskopem-w-pokoju-5063442/> Kolejną metodą, która angażuje ucznia w proces edukacyjny jest projekt edukacyjny.

#### **Najważniejsze pojęcia:**

- 1. Zespół projektowy zespół uczniów, który pracuje nad projektem.
- 2. Etapy projektu harmonogram przebiegu działań projektowych.
- 3. Case study na podstawie szkolnych projektów przyrodniczych/ekologicznych analiza/studium przypadku.

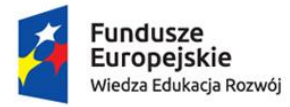

Rzeczpospolita Polska

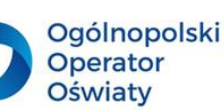

Unia Europejska Europejski Fundusz Społeczny

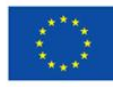

O metodzie projektu edukacyjnego słyszał zapewne każdy nauczyciel. Należy jednak zwrócić uwagę, iż nie wszystkie projekty, które realizują nauczyciele wraz z uczniami są zaplanowane i realizowane zgodnie z założeniami metodycznymi. Przypomnijmy więc sobie jakie etapy powinien posiadać każdy projekt grupowy. Po pierwsze powinien być dobrze zaplanowany i przygotowany. W tym celu należy wybrać koordynatora projektu, który będzie czuwał nad jego prawidłowym przebiegiem. Dobrze byłoby gdyby to uczniowie zdecydowali o tematyce projektu, może dobrym pomysłem jest przeprowadzenie "burzy mózgów". Następnie trzeba stworzyć harmonogram działań oraz jasno określić cel projektu i sposób jego dokumentacji. Projekt powinien być ciekawy dla uczniów i to oni powinni w dużym stopniu decydować o jego przebiegu. Możemy skorzystać z programów, które zostały opracowane przez innych nauczycieli, fundacje, organizacje i po prostu je realizować, możemy jednak sami, wraz z uczniami opracować projekt i go zrealizować. Szeroka gama możliwości powoduje, że nauczyciel odpowiednio zmotywowany w niebywale inspirujący sposób może kierować procesem edukacyjnym swoich podopiecznych.

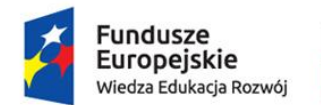

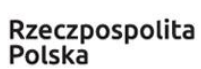

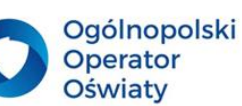

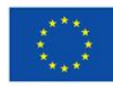

#### <span id="page-22-0"></span>**3. Misja Teams – bądź eko…logiczny**

Usługa Microsoft Teams wprowadziła edukację na nową drogę rozwoju. Teams posiada niezastąpione możliwości. Z całą pewnością ogranicza ilość materiałów drukowanych, które przekazujemy naszym uczniom. Pozwala naszym podopiecznym na wracanie do przeanalizowanych treści, ponowne przeglądanie plików, prezentacji, filmów przedstawionych podczas zajęć. Wychodzi naprzeciw uczniom ze specjalnymi potrzebami edukacyjnymi. Czas dostępu do zasobów zamieszczonych w zespole jest wręcz nieograniczony i zależy wyłącznie od nauczyciela – przewodnika. Uczniowie w dowolnym czasie i miejscu, w optymalnych dla siebie warunkach mogą uzupełniać zaległości bądź poszerzać zasób swojej wiedzy i umiejętności.

Postaram się w tym podręczniku przedstawić najważniejsze zalety usługi z punktu widzenia nauczyciela.

MS Teams daje możliwość logowania się i uruchomienia na różnych urządzeniach.

Logowanie się do MS Teams w przeglądarce wymaga własnego konta w usłudze Office 365. Jeśli nie posiadamy takiego konta niezbędne jest uzyskanie dostępu do usługi "chmurowej". Posiadając konto w Office 365 otwieramy przeglądarkę internetową i wpisujemy adres strony internetowej portal.office.com. Ekran startowy na tym portalu wymaga od nas zalogowania się tym właśnie kontem. Wpisujemy w okno "Zaloguj" swój login do usługi chmurowej oraz hasło.

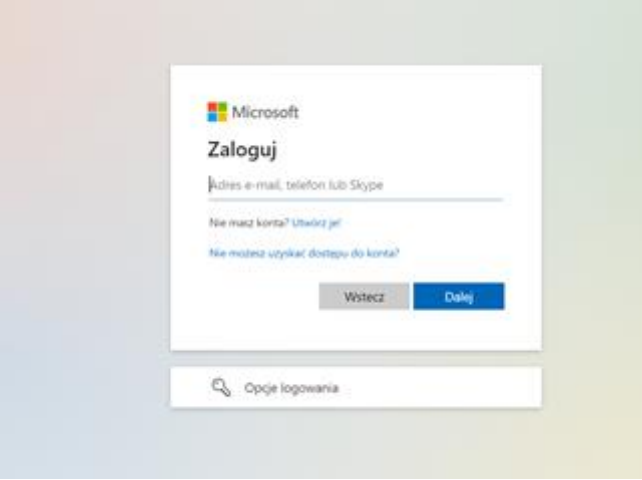

Po wprowadzeniu hasła system dopyta Cię jeszcze czy chcesz, by Cię z tej usługi nie wylogować? Jeśli jesteś jedynym użytkownikiem komputera możesz kliknąć TAK – wtedy system rzadziej będzie Cię prosił o logowanie się. Ze względów bezpieczeństwa jest to

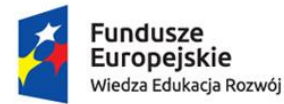

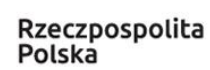

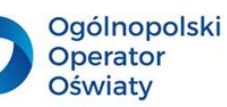

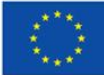

pożądana opcja. Jeśli jednak używasz sprzętu służbowego i korzysta z niego wiele osób kliknij na NIE. Wtedy każdorazowo pojawi się konieczność logowania na swoje konto.

Kiedy zalogujesz się na swoje konto, po lewej stronie ekranu poszukaj ikonki aplikacji TEAMS i kliknij w nią. Zostaniesz zalogowany i przeniesiony do aplikacji TEAMS. Teraz jesteś już zalogowany do usługi MS TEAMS kontem z Twojej usługi chmurowej. Aby się wylogować z tej usługi należy kliknąć w prawy górny róg aplikacji i po rozwinięciu się menu zaznaczyć opcję wyloguj.

Jeśli nie masz zainstalowanej na komputerze aplikacji MS TEAMS, skorzystaj z linku <https://www.microsoft.com/en-us/microsoft-teams/download-app>

Twój komputer pobierze aplikację TEAMS i zapisze ją w "Pobrane". Teraz należy jeszcze przeprowadzić proces instalacji. Po zakończeniu na pulpicie pojawi się ikona Teams. Jeśli w nią klikniesz wyświetli się ekran powitalny.. Naciśnij przycisk "Rozpocznij" a następnie w okno zaloguj wpisz swój login do usługi chmurowej. Teraz system dopyta Cię czy chcesz by Cię nie wylogować z tej usługi. Zaznaczenie "Zezwalaj mojej organizacji na zarządzanie moim urządzeniem" oraz wciśnięcie OK pozwala zarządzać częścią aplikacji na Twoim komputerze zdalnie. Jeśli nie jesteś pewny którą opcję wybrać porozmawiaj z administratorem Office 365 w Twojej organizacji, a póki co kliknij "Nie, zaloguj się tylko do tej aplikacji". Pojawi się ekran wszystko gotowe i po potwierdzeniu zostaniesz zalogowany do aplikacji. Po zakończeniu pracy w usłudze TEAMS nie zapomnij o wylogowaniu.

Jeśli nie masz zainstalowanej aplikacji MS TEAMS na komputerze pobierz ją bezpłatnie ze sklepu, który obsługuje Twój telefon, np. Google Play, App Store. Postępuj zgodnie z instrukcją:

- 1. Wejdź do sklepu z aplikacjami.
- 2. Wyszukaj aplikacji MS TEAMS (szczególną uwagę zwróć na poprawność zapisu wyszukiwanej aplikacji).
- 3. Ściągnij i zainstaluj aplikację na smartfonie poprzez kliknięcie ikonki "Pobierz".
- 4. Zaloguj się podając mail do konta w usłudze Office 365.
- 5. Podaj hasło do konta w usłudze Office 365.
- 6. Po zalogowaniu do aplikacji wybierz odpowiedni zespół zadaniowy klikając "ogólny".
- 7. Teraz jesteś już na czacie ogólnym w tym zespole.

Po zainstalowaniu aplikacji na telefonie wystarczy, że klikniesz w ikonę aplikacji i się zalogujesz. Od razu będziesz mógł korzystać z pełnej funkcjonalności usługi TEAMS.

> Biuro projektu: **Ogólnopolski Operator Oświaty** ul. Jana Gorczyczewskiego 2/7; 60-554 Poznań tel. 61 843 63 04; mail: [biuro@operator.edu.pl](mailto:biuro@operator.edu.pl)

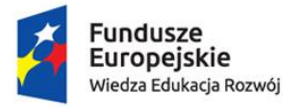

Aby dołączyć do spotkania zorganizowanego przez innego nauczyciela można skorzystać z wygenerowanego linku. Kliknięcie w ten link przeniesie Cię na właściwe spotkanie. Aby samemu zaplanować spotkanie trzeba założyć zespół i skorzystać z funkcji planowania spotkania. Jest to intuicyjne i bardzo łatwe jeśli już masz stworzone zespoły i zwróciłeś uwagę na to, że po lewej stronie po zalogowaniu w aplikacji TEAMS znajduje się kalendarz. Tam też pojawią się wszystkie zaplanowane przez Ciebie spotkanie oraz te spotkania, w których możesz wziąć udział ze względu na przypisanie do grupy/zespołu. Po zalogowaniu do usługi MS TEAMS możesz stworzyć własny zespół zadaniowy lub dołączyć do już istniejącego. W tym celu powinieneś wejść w zakładkę "Zespoły" i odszukać w aplikacji MS TEAMS przycisk "Dołącz do zespołu lub utwórz zespół". W zależności od rodzaju widoku, który masz domyślnie ustawiony, może to być prawy górny róg – w przypadku widoku o nazwie "siatka" lub lewy dolny róg – w widoku o nazwie "lista". Naciśnij ten przycisk. Teraz pokaże Ci się ekran wyboru. Ty zdecydujesz, czy chcesz utworzyć zespół czy dołączyć do zespołu wpisując kod, który wcześniej otrzymałeś.

Rzeczpospolita

Polska

**Ogólnopolski** 

Operator

**Oświaty** 

Jeśli chcesz utworzyć nowy zespół kliknij w przycisk "Utwórz zespół". Kolejny ekran umożliwi Ci podjęcie decyzji na temat tego, jaki rodzaj zespołu chcesz wybrać. Najlepszym wyborem do pracy z uczniami w zespołach zadaniowych jest typ "Zajęcia". Teraz wpisz nazwę zespołu (każdą nazwę możesz wykorzystać tylko raz), a następnie uzupełnij opis (opcjonalnie). Po kliknięciu przycisku "Dalej" przyszedł czas na uzupełnienie zespołu o członków. Na tym etapie musisz zwrócić uwagę na to czy dana osoba będzie przypisana jako uczeń czy nauczyciel. Uczniowie są traktowani jako członkowie zespołu zaś nauczyciele – jako współwłaściciele. Wystarczy wpisać imię i nazwisko osoby, a system w bazie kont w danej usłudze chmurowej wyszuka i wskaże osobę do dodania. Jeszcze klikamy na "Dodaj" i nasz zespół wzbogaca się o kolejnych uczniów. Po dodaniu ostatni ej osoby klikamy "Zamknij". Jeśli o kimś zapomniałeś nie musisz się martwić. W każdej chwili możesz dodać kolejnych członków zespołu lub usunąć tych, którzy już w zespole nie są Ci potrzebni.

Dodawanie członków do zespołu może przebiegać na dwa sposoby:

- 1. Możesz sam osobiście dodać uczestnika do grupy znając jego adres w domenie Office 365.
- 2. Możesz wygenerować kod, przekazać go zainteresowanej osobie i ona sama dołączy do zespołu wykorzystując ten kod. Wystarczy, że wpisze go po uruchomieniu aplikacji w pole "Dołącz do zespołu" po wybraniu za pomocą kodu.

Biuro projektu: **Ogólnopolski Operator Oświaty** ul. Jana Gorczyczewskiego 2/7; 60-554 Poznań tel. 61 843 63 04; mail: [biuro@operator.edu.pl](mailto:biuro@operator.edu.pl)

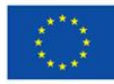

Unia Europejska

Europejski Fundusz Społeczny

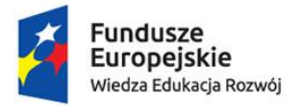

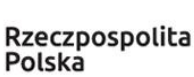

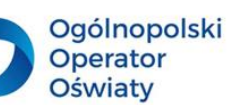

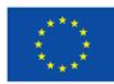

Aby dodać członka osobiście – na wysokości nazwy Twojego zespołu rozwiń trzy kropki " ..." – rozwinie się menu i wybierz "Dodaj członka". Po wybraniu tej opcji będziesz mógł dodać osobiście osoby do grupy.

Kod, który przekażemy potencjalnemu członkowi grupy należy wygenerować w "Zarządzaniu zespołem". Klikamy następnie w zakładkę "Ustawienia" i "Kod zespołu", "Generuj".

Jeśli chcemy zmienić kod (np. "stary" kod został przekazany osobom niepowołanym) możemy to zrobić przyciskiem "Resetuj". Natychmiast wygeneruje się nowy kod, który możemy wysłać jako właściwy. Innym sposobem na "Zamknięcie dostępu" do zespołu jest usunięcie kodu przez przycisk "Usuń". Osoby, które dołączą do zespołu są widoczne w zakładce jako "Członkowie i goście". Osobę, którą sami dodaliśmy do zespołu lub dołączyła do niego za pomocą kodu zawsze możemy z zespołu usunąć jak również zmienić jej funkcję na członka lub współwłaściciela zespołu. Możemy również nadać jej pożądane przez nas uprawnienia. Po wywołaniu zakładki "Zarządzanie zespołem" mamy możliwość optymalizacji usługi MS TEAMS według naszych oczekiwań i indywidualnych potrzeb.

Pierwszą zmianą, której możemy dokonać jest zmiana motywu dzięki czemu spersonalizujemy naszą grupę. Ułatwia to pracę zwłaszcza jeśli jesteśmy członkami i właścicielami licznych zespołów. Należy kliknąć w ikonę "Motyw zespołu" Spowoduje to rozwinięcie tej opcji. Następnie klikamy "Zmień motyw" i wybieramy go spośród propozycji bądź pobieramy zdjęcie, np. z naszych prywatnych zasobów. Po zatwierdzeniu przyciskiem "Aktualizuj" od razu wczyta się wskazany przez nas motyw.

Kolejnym ustawieniem, którego możemy dokonać w tym miejscu są "Uprawnienia członków". Standardowo wyłączone są opcje wielu zezwoleń, ale sami możemy zdecydować, czy chcemy by nasi uczniowie mogli usuwać i edytować swoje wiadomości, czy jednak zabrać im tą możliwość. Elementem rozpraszającym na czacie spotkania jest czasem pojawienie się memów i naklejek. Możemy je wyłączyć w zakładce "Zabawne rzeczy". Możemy również całkowicie usunąć możliwość korzystania z czatu wszystkim członkom zespołu, grupie lub pojedynczym osobom. Musimy wtedy zaznaczyć opcję "Wycisz członka".

Kolejną funkcjonalnością MS TEAMS jest możliwość tworzenia kanałów: standardowych – dostępnych dla wszystkich członków zespołu lub prywatnych – dostępnych tylko dla wybranych osób. Kanał tworzymy poprzez naciśnięcie "..." przy nazwie naszego zespołu. Wywołamy w ten sposób menu, z którego wybieramy "Dodaj kanał". Pojawia się kolejny ekran

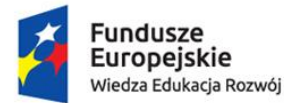

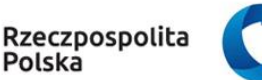

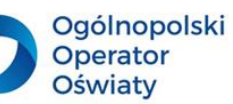

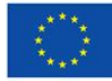

a na nim możliwość nazwania kanału, opisu oraz prywatności. Dokonane zapisy zatwierdzamy jeszcze przyciskiem "Dodaj".

Utworzony kanał standardowy pokazuje się poniżej kanału ogólnego w naszym zespole. Jest on widoczny dla wszystkich osób w zespole. Warto zauważy, że w tym kanale mamy w górnej belce zakładkę "Wpisy" – możliwość prowadzenia konwersacji, zakładkę "Pliki" – możliwość zamieszczania plików, zakładkę "Notatki", która daje nam możliwość zamieszczania notatek ze spotkania. Plus na samym końcu pozwala nam na dodanie potrzebnych aplikacji.

Kanał prywatny jest dedykowany mniejszej grupie osób z zespołu. Nie ma tutaj możliwości zamieszczania Notatek, a poznamy taki kanał po charakterystycznej "kłódce" obok jego nazwy. Pozostałe możliwości odpowiadają tym, jakie posiada kanał standardowy.

W opcjach ustawień kanałów standardowego i prywatnego można uruchomić automatyczne powiadomienia kanału. Można kanał również ukryć, edytować, a nawet usunąć poprzez zmianę zapisów w zakładce "Zarządzaj kanałem".

W kalendarzu widocznym z lewej strony aplikacji możemy zaplanować spotkanie z członkami zespołu.

- 1. Zaloguj się do MS TEAMS.
- 2. Wybierz z ekranu ikonę kalendarza (najprawdopodobniej znajdziesz ją po lewej stronie).
- 3. Wyznacz dzień i godzinę spotkania.
- 4. Kliknij w podświetlone pole daty i godziny.
- 5. Uzupełnij tytuł spotkania.
- 6. Sprawdź/ustal datę i godzinę planowanego spotkania.
- 7. Określ zakres czasowy spotkania.
- 8. Uzupełnij pole "Opcjonalni" jeśli wiesz kto powinien pojawić się na spotkaniu.
- 9. Zaznacz czy spotkanie ma się odbywać cyklicznie lub wybierz "Nie powtarza się".
- 10. Dodaj "miejsce spotkania" czyli kanał, na którym będzie się ono odbywało system automatycznie podświetli Ci wszystkie zespoły i kanały, których jesteś właścicielem.
- 11. Zatwierdź spotkanie wybierając przycisk "Wyślij".

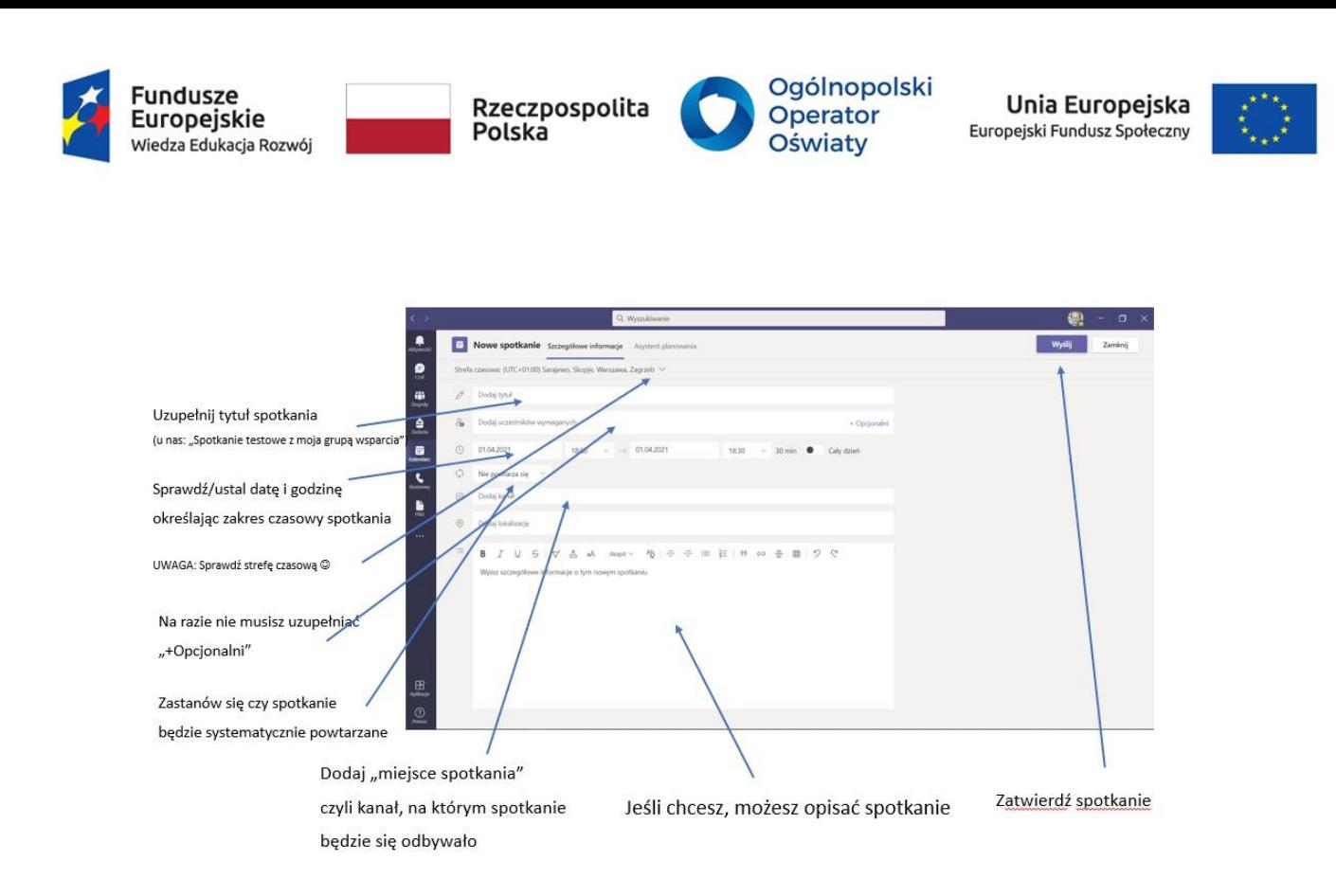

Od tej chwili informacje o spotkaniu pojawią się w kalendarzu oraz na czacie zespołu w wybranym kanale.

Teraz należy jeszcze raz wejść na spotkanie widoczne już w kalendarzu i zmienić opcje spotkania na bezpieczne. Możesz zdecydować, kto będzie miał możliwość udostępniania ekranu i kto wejdzie na spotkaniu pomijając poczekalnię. W trakcie trwania spotkania zawsze istnieje możliwość natychmiastowej zmiany ustawień poprzez nadanie uczestnikowi "przywileju" prowadzącego. Możesz także pobrać link do spotkania i przesłać go do zainteresowanych osób drogą mailową na wypadek gdyby nie logowały się do aplikacji Teams.

Ze względów logistycznych i bezpieczeństwa szczególnie ważne jest odpowiednie ustawienie spotkania MS TEAMS. W tym celu należy "kliknąć" w kalendarzu spotkanie, które chcemy spersonalizować. Pojawi się ekran, na którym wybieramy pole "Edytuj". Dzięki temu otworzy się kolejny ekran dający możliwość zmiany ustawień spotkania.

Najważniejszymi opcjami spotkania, które możemy ustawić są:

- 1. Ustawienie poczekalni.
- 2. Ustawienie opcji "Kto może prezentować".
- 3. Ustawienie zezwolenia na wyłączanie wyciszenia i zezwolenia na reakcje.

Odpowiednie ustawienie poczekalni powoduje, że osoby niepożądane nie będą mogły "wejść" na zaplanowane spotkanie. Jest to szczególnie ważne jeśli prowadzimy lekcje i nie

> Biuro projektu: **Ogólnopolski Operator Oświaty** ul. Jana Gorczyczewskiego 2/7; 60-554 Poznań tel. 61 843 63 04; mail: [biuro@operator.edu.pl](mailto:biuro@operator.edu.pl)

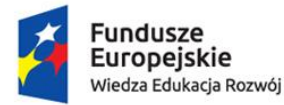

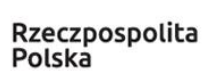

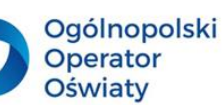

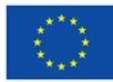

chcemy by dołączały osoby spoza szkoły, a nawet spoza klasy. Kiedy zaznaczymy "Kto może pominąć poczekalnię" – "Tylko ja" to również sami uczniowie nie rozpoczną zaplanowanego spotkania, będą musieli cierpliwie czekać w poczekalni, aż nauczyciel, który to spotkanie zaplanował sam dołączy do spotkania i tym samym będzie miła możliwość "wpuszczenia" na lekcję swoich uczniów.

Opcja "Kto może prezentować" pozwala na ustalenie czy uczestnik spotkania będzie uczestnikiem czy osobą współprowadzącą. Uczestnik to osoba, która uczestniczy w spotkaniu, ale nie ma opcji zaawansowanych (nie może udostępniać ekranu ani jego zasobów oraz nie może wyciszyć wszystkich uczestników spotkania). Kiedy nadamy uczestnikowi atrybut "Prowadzący" uzyska uprawnienia do wyciszenia wszystkich uczestników spotkania oraz udostępniania ekranu. Będzie mógł również usunąć ze spotkania osobę/y, które nie przestrzegają zasad ustalonych z nauczycielem jeśli chodzi o lekcje online.

Jeżeli wybierzemy "Zezwalaj uczestnikom na wyłączanie wyciszenia" to będą oni mogli "odciszyć" swój mikrofon w momencie kiedy będą chcieli zabrać głos. Inną opcją jest zablokowanie takiej możliwości i wtedy możemy komunikować się na czacie lub w trakcie trwania spotkania zmienić tą opcję. Jeśli wybierzemy opcję "Zezwalaj na reakcje" to uczestnicy spotkania będą mogli skorzystać z zaproponowanych przez MS Teams interakcji (oklaski, like, serduszko i uśmiech).

Po zakończonych decyzjach dotyczących spotkania nie można zapomnieć o kliknięciu na pole "Zapisz". Dopiero wtedy ustawienia spotkania będą takie jak zaplanowaliśmy.

Zaplanowane spotkanie możemy rozpocząć na dwa sposoby: albo bezpośrednio z kalendarza albo z linku, który wyświetla się na czacie zespołu. Zaznaczamy "dźwięk z komputera" i "Dołącz". Tym sposobem nasze spotkanie właśnie się rozpoczęło. Na tym etapie możemy zdecydować o włączeniu bądź wyłączeniu kamery, możemy również ustawić tło żeby nie zajmować się tym podczas trwania spotkania. Na belce u góry ekranu możemy teraz zobaczyć "Kto dołączył do spotkania", czy pojawiły się jakieś wpisy na czacie, a po rozwinięciu "..." możemy rozpocząć nagrywanie trwającego spotkania. Po prawej stronie, obok mikrofonu znajdziemy strzałkę – po najechaniu okaże się, że służy ona udostępnianiu pulpitu, okna ekranu, tablicy bądź prezentacji. Jeśli chcemy udostępnić film należy pamiętać o przesunięciu suwaka na "Uwzględnij dźwięk z komputera". Tylko wtedy uczestnicy będą mogli usłyszeć dźwięk.

Pulpit – będziesz wyświetlał wszystko to, co sam widzisz na swoim komputerze.

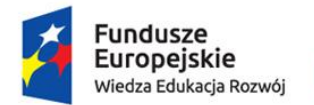

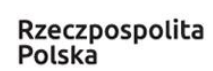

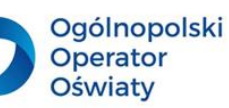

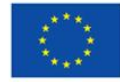

Okno ekranu – będziesz wyświetlał tylko to, co wskażesz jako miejsce prezentacji (jeśli to będzie przeglądarka, a Ty przejdziesz do innego programu – uczestnicy widzą udostępniony obraz przeglądarki, a Ty widzisz inny program.

Tablica interaktywna – wszyscy widzą tablicę i wszyscy mogą na niej pisać.

Prezentacja multimedialna – wszyscy widzą prezentację, którą udostępniasz.

#### **PAMIĘTAJ!!!**

Zawsze to co udostępniasz jest otoczone czerwoną ramką.

#### Role na spotkaniu online

Każda osoba biorąca udział w spotkaniu ma przypisaną rolę jako osoba prowadząca lub uczestnik. Rola uczestnika decyduje o tym, co może on robić podczas spotkania.

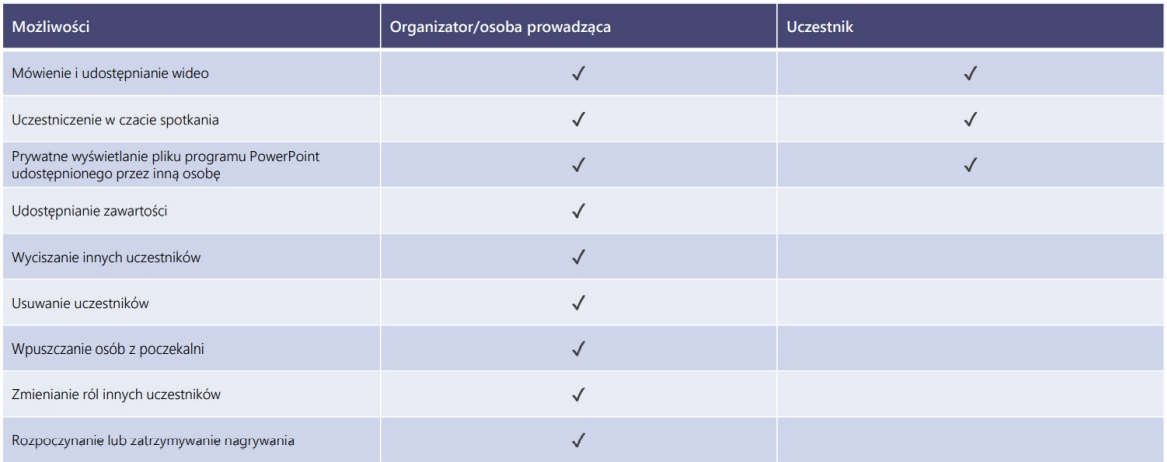

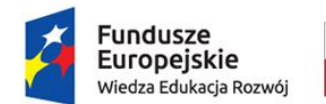

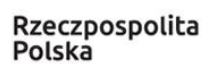

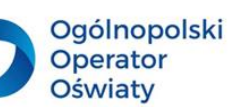

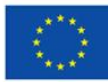

#### <span id="page-30-0"></span>**4. Szkoła jak łódź podwodna … w odmętach głębin**

*Ekspedycja do Szkoły Ćwiczeń w Łodzi zakończyła się katastrofą na morzu i przewożona na pokładzie bezcenna księga przepadła pośród fal. Z wypadku ocalał jednak tajemniczy amulet. Teraz grupa zdeterminowanych badaczy wyrusza na Ocean Spokojny, aby odnaleźć brakujące części tego dziwnego talizmanu. Nieskończone głębiny skrywają jednak wiele mrocznych tajemnic…*

… a gdyby właśnie tak zaczynać lekcje, a gdyby zainteresować uczniów tematem i zaprosić ich do wspólnej podróży? Przecież nauczanie i uczenie się przedmiotów przyrodniczych daje ku temu idealną okazję i z całą pewnością moglibyśmy bez końca wymyślać takie początki naszych spotkań z uczniami. Zacznijmy od wody…

Poniżej znajdziesz propozycje ćwiczeń mających na celu rozwijanie zdolności twórczych i wyobraźni uczniów. Możesz je wykorzystać w swojej codziennej pracy właśnie w takiej formie bądź zainspirować się i opracować swoje własne propozycje podobnych działań. Pamiętaj, że najważniejsze jest to, byś dostosował je do potrzeb i możliwości zespołów, z którymi przyszło Ci pracować.

W życiu ciągle natrafiamy na różne rzeczy i rozwiązania, które nie zadowalają nas i które staramy się ulepszyć. Aby skutecznie rozwiązywać problem, najpierw należy go poznać, właściwie ocenić, poszukać i sprawdzić w praktyce różne rozwiązania. Ćwiczenia umieszczone w tym podręczniku mają na celu pokazanie innego, niestereotypowego zauważania i rozwiązywania zadań. Prze to pozwolą one na rozwijanie swojego światopoglądu, zdolności twórczych, wyobraźni, elastyczności i tolerancji, poszerzanie wiedzy, pobudzanie do działania, unikanie niepowodzeń. Poszczególne ćwiczenia mogą być rozwiązywane indywidualnie bądź w grupach, w zależności od inwencji nauczyciela oraz potrzeb jego wychowanków. Propozycje przykładów do poszczególnych ćwiczeń mogą ulegać zmianie w zależności od wymagań i inicjatywy prowadzącego.

#### Ćwiczenie 1

Sztuka definiowania nie zawsze musi być poważna, choć jest bardzo trudna. Czy nie spotkałeś się z tym, że uczniowie próbują uczyć się definicji na pamięć? Przecież nie o to nam chodzi. Chcielibyśmy przede wszystkim by młody człowiek zrozumiał to, czego się uczy. Jeśli to zrobi będzie umiał wykorzystać przyswojone treści w codziennym życiu.

#### Instrukcja dla ucznia

Spróbuj zdefiniować **wodę**, uwzględniając jej cechy, ale patrząc na nią z punktu widzenia:

 $\checkmark$  Shreka.

Biuro projektu: **Ogólnopolski Operator Oświaty** ul. Jana Gorczyczewskiego 2/7; 60-554 Poznań tel. 61 843 63 04; mail: [biuro@operator.edu.pl](mailto:biuro@operator.edu.pl)

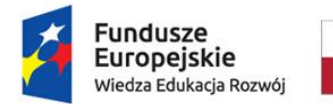

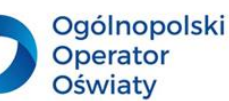

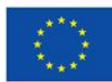

- ufoludka,
- komika,
- lekarza,
- ekologa.

Wprowadzając uczniów do wykonania ćwiczenia możemy przedstawić im propozycje definicji pojęcia (w tym przypadku będą to definicje pojęcie WODA), z różnych źródeł, możemy również podać własną definicję, na przykład:

WODA – jest to złożony związek chemiczny, zbudowany z dwóch atomów wodoru i jednego atomu tlenu, niezbędny do istnienia życia na Ziemi.

Uświadamiamy w ten sposób naszym uczniom, iż nie powinni się obawiać tworzyć swoich definicji.

Poniżej znajdziesz jeszcze kilka definicji pojęcia z różnych źródeł.

Woda [\(tlenek](https://pl.wikipedia.org/wiki/Tlenki) [wodoru;](https://pl.wikipedia.org/wiki/Wod%C3%B3r) nazwa systematyczna [IUPAC:](https://pl.wikipedia.org/wiki/Mi%C4%99dzynarodowa_Unia_Chemii_Czystej_i_Stosowanej) oksydan) – [związek](https://pl.wikipedia.org/wiki/Zwi%C4%85zek_chemiczny)  [chemiczny](https://pl.wikipedia.org/wiki/Zwi%C4%85zek_chemiczny) o wzorze  $H_2O$  $H_2O$ , występujący w [warunkach standardowych](https://pl.wikipedia.org/wiki/Warunki_standardowe) w stanie ciekłym. W stanie gazowym wodę określa się mianem [pary wodnej,](https://pl.wikipedia.org/wiki/Para_wodna) a w [stałym stanie skupienia](https://pl.wikipedia.org/wiki/Cia%C5%82o_sta%C5%82e) – [lodem.](https://pl.wikipedia.org/wiki/L%C3%B3d) Słowo "woda" jako nazwa związku chemicznego może się odnosić do każdego stanu skupienia.

#### Źródło: Wikipedia

**Przykładowa definicja z punktu widzenia Shreka: coś innego koloru niż ja, ciecz, której używam do błotnych kąpieli, można w niej pływać i rozpuszczać w niej różne inne substancje.**

Co wynika z takiej definicji?

Uczeń dowiaduje się, że woda ma kolor – jakiś kolor… Wszyscy wiemy, że Shrek jest zielony, a woda jaki ma kolor? Pojawia się tutaj temat, który można z uczniami przedyskutować.

Shrek zwraca uwagę na to, że woda jest cieczą więc zastanówmy się z uczniami co to właściwie jest ciesz? Jakie ma właściwości? Jakie ciecze znają – wymieńmy je, a może również zapiszmy. Wskażmy cechy wspólne cieczy i postarajmy się wskazać te cechy, które wyróżniają wodę jako jedną z wielu cieczy obecnych na Ziemi.

W definicji Shreka pojawia się również informacja, że w wodzie można pływać więc wykorzystajmy to. Od czego zależy to, czy ciało pływa czy tonie? Jaka siła powoduje, iż

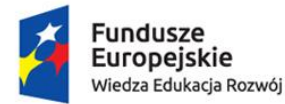

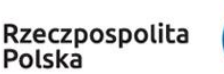

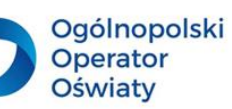

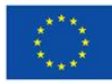

niektóre ciała mogą unosić się na wodzie, a inne nie? Jaką właściwość wody wykorzystuje, np. nartnik sunąc po niej jak tafli lodu?

Zaciekawmy uczniów tymi problemami i opracujmy wspólnie serię doświadczeń, które mogłyby odpowiedzieć na postawione pytania badawcze. Pozwólmy odkrywać, przewidywać, próbować różnych rozwiązań. Niech to uczniowie zainicjują różnorodne eksperymenty, które będziemy mogli przeprowadzić w warunkach szkolnych, wykorzystując materiały, którymi dysponujemy. Niekoniecznie musi to być profesjonalny i wielce skomplikowany sprzęt. Pokażmy im, że nauka może być fantastyczną przygodą – ich przygodą.

Shrek wspomina także o tym, iż w wodzie możemy rozpuszczać substancje, ale… czy oby na pewno wszystkie i czy zawsze? Od czego to tak właściwie zależy? Czy dana substancja zawsze rozpuszcza się w wodzie tak samo? Podążajmy za tokiem rozumowania naszych wychowanków i tylko w razie potrzeby pomagajmy im w podejmowanych działaniach. Bądźmy przewodnikiem. Mądrze i z wielką uwagą przyglądajmy się jak dają sobie radę, w jaki sposób wypracowują wspólne stanowisko, czy potrafią formułować prawidłowe wnioski. Jeśli pracują w zespołach kontrolujmy pracę, ale nie wyręczajmy. A może grupy, które najlepiej poradziły sobie z rozwiązaniem danego problemu uhonorować i przyznać im tytuł ekspertów? Motywujmy, nie zniechęcajmy, a z całą pewnością nasze działania edukacyjne będą efektywne.

#### Ćwiczenie 2

Postarajmy się znaleźć w otoczeniu człowieka wynalazki, których powstanie jest w jakiś sposób inspirowane rozwiązaniami, które możemy spotkać w przyrodzie.

#### Instrukcja dla ucznia

Znajdź podobieństwa i wyjaśnij związek pomiędzy rozwiązaniami przyrody a wynalazkami człowieka, czyli dziwne i niezwykłe przedmioty związane z wodą, np.:

- $\checkmark$  narty wodne nartnik,
- $\times$  tama żeremie bobrowe,
- $\checkmark$  wiosła pływak żółtobrzeżek,
- $\checkmark$  batyskaf dzwon powietrzny pająka topika,
- $\checkmark$  płetwy do pływaniu lub nurkowania żaba.

Podczas tego ćwiczenia uczniowie dostrzegają, że świat przyrody "podpowiada" ludziom pewne rozwiązania. Tak więc wnikliwa obserwacja, uważne przyglądanie się ożywionym i nieożywionym składnikom przyrody może doprowadzić do nowatorskich, nieszablonowych działań, których efektem są nowoczesne przedmioty użytku codziennego. Mówiąc, że

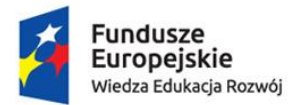

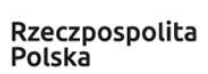

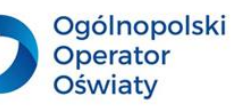

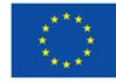

*Potrzeba jest matką wynalazków* równie dobrze moglibyśmy powiedzieć, że *Wnikliwa obserwacja świata przyrody jest ojcem wynalazków*. Przecież to Leonardo da Vinci zafascynowany światem przyrody zwracał uwagę, jako jeden z pierwszych naukowców, na ścisłe powiązania między środowiskiem, naturą, a wynalazkami człowieka. Wzorując się na skrzydłach ptaków kreślił liczne szkice maszyn latających, wciąż je udoskonalał, a jego obserwacje nie miały końca. Jego zamiłowanie do przyrody, wręcz fascynacja światem przyrody trwała długie lata.

#### Ćwiczenie 3

Jeśli chcemy zwrócić uwagę uczniów na problemy zanieczyszczeń środowiska, w tym wody, możemy wykorzystać właśnie to zadanie.

#### Instrukcja dla ucznia

Zastanów się i przedstaw (w dowolnej formie) co mogą mieć wspólnego:

- $\checkmark$  proszek do prania i organizmy żyjące w wodzie,
- $\checkmark$  ropa naftowa i śledzie.
- $\checkmark$  samochód i flądra,
- kwaśne deszcze i foka,
- bioróżnorodność i babka bycza.

W zależności od poziomu edukacyjnego, potrzeb i możliwości naszych uczniów możemy wymyślić dowolne zestawienia – pary.

Ćwiczenie to uczy holistycznego postrzegania świata, ukazuje związki przyczynowo – skutkowe, umożliwia uczniom odniesienie się do własnych doświadczeń. Dodatkowo jeśli uczniowie pracują w zespołach ćwiczą sztukę wyrażania własnych opinii, dyskutują, zajmują stanowisko zgodne z ich poglądami. Bardzo ważny jest tutaj sam proces edukacyjny, w trakcie którego nasi wychowankowie kształtują swoje postawy proekologiczne, a jednocześnie mają okazję przekonać do swoich racji rówieśników z klasy.

Oczywiście takie ćwiczenie jest również świetnym rozwiązaniem, które możemy wykorzystać podczas spotkań Koła ekologicznego czy Szkolnej Rady Ekologicznej.

#### Ćwiczenie 4

Ćwiczenie ma na celu uświadomić uczniom, że nasze codzienne wybory i podejmowane aktywności mają wpływ na środowisko.

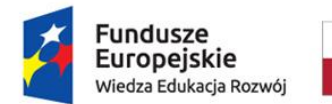

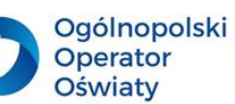

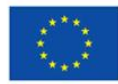

#### Instrukcja dla ucznia

Używając w domu różnych przedmiotów gospodarstwa domowego, często marnujemy wodę a także przyczyniamy się do jej zanieczyszczania.

Wypisz problemy, które nasuwają Ci się w związku z użyciem:

- $\checkmark$  pasty do zębów,
- pralki,
- toalety,
- zmywarki do naczyń,
- $\checkmark$  proszków do prania,
- płynu do mycia naczyń,
- $\checkmark$  płynu do mycia szyb,
- $\checkmark$  szklanych naczyń,
- plastikowych naczyń i sztućców.

Wymień się pomysłami z innymi uczniami i uzasadnij swoje zdanie.

Jeśli uczniowie pracują w zespołach możemy również poprosić o graficzną interpretację problemu (plakat, infografika, poster). Ten punkt możemy również potraktować jako pracę dla chętnych uczniów i wtedy mogą oni wykonać graficzną interpretację zagadnienia już jako pracę domową wykorzystując nowoczesne technologie, np. aplikację Canva – umożliwia ona tworzenie plakatów, posterów czy infografik. W ten sposób zindywidualizujemy wymagania i będziemy mogli kontynuować omawianie tematu na kolejnym spotkaniu. Dostrzegam jeszcze jedną zaletę takiego działania – może uda nam się zainteresować uczniów, którzy niekoniecznie chcą wiedzieć więcej na temat ekologii, ale chętnie wykonają zadanie gdyż umożliwi ono wykorzystanie nowoczesnych technologii. W ten sposób z całą pewnością osiągniemy zamierzony efekt. Tworząc, np. infografikę w sposób nieuświadomiony nabędą wiedzę na temat zanieczyszczeń wody. Poniekąd "przy okazji" dotrą do nowych informacji i z całą pewnością część z nich mimowolnie zapamiętają.

#### Ćwiczenie 5

Ćwiczenie ma na celu pobudzić kreatywność uczniów i rozwinąć nieszablonowe myślenie.

#### Instrukcja dla ucznia

Spróbuj sklasyfikować wodę według zabawnych i dziwacznych kategorii a nie według stereotypowo przyjętych zasad. Następnie przedstaw wybraną kategorię – pantomima – w taki sposób, by inni uczniowie rozpoznali, którą kategorię wybrałeś.

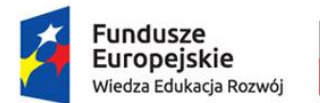

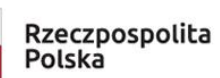

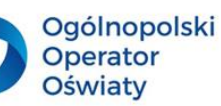

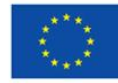

Kategorie może przedstawić nauczyciel bądź to uczniowie tworzą listę owych kategorii.

- $\checkmark$  wyglądająca jak duch,
- $\times$  ta, w której pływają ogry,
- $\checkmark$  ta, która żywi,
- $\times$  zachowująca się jak szalona,
- $\checkmark$  tajemnicza,
- groźna,
- $\checkmark$  niespokojna,
- $\checkmark$  perlista,
- $\checkmark$  wyciągająca pomocną dłoń,
- $\times$  tęczowa,

#### Ćwiczenie 6

Ćwiczenie ma na celu pobudzić wyobraźnię, skłonić do aktywności twórczej. W ten sposób angażujemy w proces uczenia się wszystkie zmysły tym samym zwiększamy szansę na uzyskanie zadowalającego efektu naszych działań.

#### Instrukcja dla ucznia

Woda jest wszechobecna i niezbędna do życia. Biorąc pod uwagę jej cechy fizykochemiczne opisz (forma dowolna) lub namaluj, jak wyglądałby świat, gdyby woda była:

- $\checkmark$  słodka i gęsta ja płynna czekolada,
- $\checkmark$  fascynująca jak fioletowe kryształki,
- $\checkmark$  lepka jak klej,
- $\checkmark$  delikatna jak pajęczyna,
- $\checkmark$  ciągnąca się jak guma do życia,
- $\checkmark$  pachnąca i smaczna jak żelki,
- $\checkmark$  słodka jak landrynka,
- $\times$  zimna jak otchłań,
- $\checkmark$  puszysta jak futerko,
- $\checkmark$  miękka jak puch.

Podczas wykonywania zadania przez uczniów możemy również wspólnie zastanowić się jakie cechy wody powodują, że jest ona wszechobecna i niezbędna do życia? Czy łatwo jest wskazać takie cechy? Czy uczniowie dostrzegają związek budowy wody z jej właściwościami?

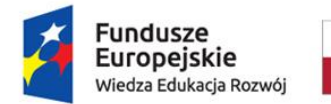

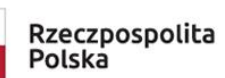

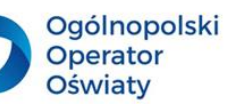

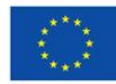

#### Ćwiczenie 7

Ćwiczenie ma na celu pobudzić aktywność poznawczą uczniów oraz zachęcić ich do ekspresji twórczej.

#### Instrukcja dla ucznia

Odgadnij narysowane lub przedstawione ruchami ciała (bez używania słów) hasło związane z wodą.

- $\checkmark$  Zimna woda, zdrowia doda,
- Woda to życie,
- $\checkmark$  Na bezrybiu i rak ryba,
- Oszczędzaj wodę,
- $\checkmark$  Jak kamień w wodę,
- $\checkmark$  Burza w szklance wody,
- $\checkmark$  Czuć się jak ryba w wodzie,
- $\checkmark$  Krążenie wody w przyrodzie,
- $\checkmark$  Cicha woda brzegi rwie,
- $\checkmark$  Wszechobecna woda,
- Woda środowiskiem życia.

Niezwykle istotne jest by przed wykonaniem tego ćwiczenia w jasny sposób przedstawić uczniom zasady udzielania odpowiedzi – odgadywania hasła. Podczas pracy zespołowej dobrym pomysłem jest zapisywanie skojarzeń na kartkach. Ten zespół, który jako pierwszy zapisze prawidłowe hasło otrzymuje punkty, pochwałę bądź miano zwycięzcy.

#### Ćwiczenie 8

Ćwiczenie pobudza wyobraźnię, angażuje emocje. Uczy również dostrzegania związków przyczynowo – skutkowych; miejsce w którym aktualnie przebywa kropla determinuje jej "samopoczucie".

#### Instrukcja dla ucznia

Wyobraź sobie, że jesteś kroplą wody…

- $\checkmark$  w stawie.
- $\checkmark$  podczas burzy,
- podczas rzęsistego deszczu,
- w kałuży,
- $\checkmark$  w kranie,
- $\checkmark$  w oczyszczalni,

Biuro projektu: **Ogólnopolski Operator Oświaty** ul. Jana Gorczyczewskiego 2/7; 60-554 Poznań tel. 61 843 63 04; mail: [biuro@operator.edu.pl](mailto:biuro@operator.edu.pl)

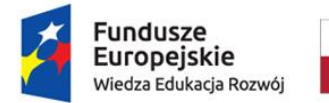

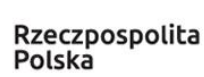

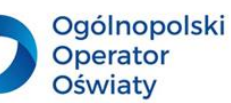

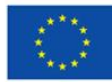

#### $\checkmark$  w oceanie.

Opisz swoje odczucia, nie wymieniając miejsca swojego pobytu. Jakie towarzyszą Ci emocje, jak się czujesz w środowisku, w którym przyszło Ci się znaleźć w tym momencie? Czy wiesz, że kiedyś będziesz w innym miejscu? A może nawet wiesz jakie to będzie miejsce?

Na podstawie opisu Twoi koledzy mają odgadnąć jaką jesteś kropelką wody?

#### Ćwiczenie 9

Ćwiczenie ma za zadanie skłonić młodych ludzi do refleksji nad stanem zasobów wodnych, a jednocześnie wpłynąć na ich postawy i zachowania w odniesieniu do korzystania z tych zasobów i ich oszczędzania.

#### Instrukcja dla ucznia

Wyobraź sobie, że jesteś dziennikarzem w 2050 roku. Przygotuj i przeprowadź krótką relację o stanie zasobów wodnych, np. w Polsce, Morza Bałtyckiego, najbliższego jeziora lub rzeki. Zwróć uwagę, czy od roku 2021 jakieś parametry uległy zmianie, czy ludzie z większą troską i uważnością zaczęli z tych zasobów korzystać? Czy towarzyszyła im refleksja i wdrożyli działania, które w pozytywny sposób wpłynęły na stan zasobów wodnych? Czy zauważasz długofalowe skutki działalności człowieka i jego ingerencji w środowisko naturalnych zbiorników wodnych?

Twoja relacja powinna być merytoryczna i ciekawa dla przeciętnego odbiorcy. Nie używaj zbyt skomplikowanych pojęć, oprzyj się na aktualnych wynikach badań oraz na wymyślonych przez siebie danych, ale takich, które z dużym prawdopodobieństwem pojawią się w roku 2050 w sieci lub innych źródłach.

Nauczyciel może zlecić wykonanie tego ćwiczenia indywidualnie, w parach lub zespołach. Może to być praca krótko- lub długoterminowa w zależności od potrzeb, zainteresowania uczniów oraz ich możliwości. Optymalnym rozwiązaniem jest, by stanowiła element projektu na temat wody.

#### Ćwiczenie 10

Aby skutecznie rozwiązywać problemy, dobrze jest spojrzeć na nie z innej strony. Ćwiczenie ma na celu zachęcić uczniów do analizy pytania/problemu oraz poszukania odpowiedzi zgodnej z aktualnym stanem wiedzy. Jednocześnie uczniowie zauważą, że woda ma takie same znaczenie w życiu ludzi bez względu na zmieniający się czas i miejsce.

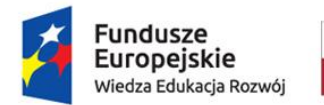

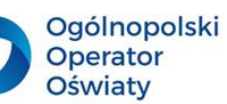

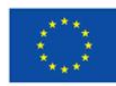

#### Instrukcja dla ucznia

Przygotuj krótkie wystąpienie odpowiadające na jedno z pytań w imieniu jednej z podanych społeczności.

- $\checkmark$  Jak doprowadzają wodę do domów Afrykanie w XXI wieku?
- $\checkmark$  Jak piorą swoje ubrania Bogowie na Olimpie?
- $\checkmark$  Jak się myją Aborygeni?
- $\checkmark$  Jak pozbywają się ścieków Europejczycy?
- $\checkmark$  Skąd brali wodę do picia Słowianie w VII wieku?
- $\checkmark$  Jak się golili królowie w Polsce w XIV wieku?
- Jak przyrządzają kawę kucharze na Dworze Królowej Elżbiety?
- $\checkmark$  Gdzie i jak budowali baseny Aztekowie?
- $\checkmark$  Jak nawadniali pola Chińczycy w XII wieku?
- $\checkmark$  Jak myły włosy nasze prababcie, a jak my je myjemy?
- $\checkmark$  Jak zamrażali mięso i owoce Eskimosi, a jak robili to mieszkańcy strefy gorącej?
- $\checkmark$  Jak Polacy budują sztuczne lodowiska?
- $\checkmark$  Jak będą się myli Ziemianie na Księżycu za 10 lat?

Uczniowie mogą pracować indywidualnie, w parach bądź w zespołach. Przed udzieleniem odpowiedzi mogą mieć możliwość skorzystania z zaproponowanych przez nauczyciela źródeł, mogą również wypracować wspólne stanowisko.

#### **Pomysł do wykorzystania · "WODNY QUIZ"**

Jedną z aktywności, którą uczniowie uwielbiają są wszelkiego rodzaju gry i zabawy. Taki sposób przekazywania wiedzy motywuje do działania oraz podejmowania wysiłku. Aby przygotować quiz na dowolny temat wystarczy tylko pomysł, inspiracja, czas, papier i drukarka. Ewentualnie po napisaniu i wydrukowaniu pytań możemy je zalaminować, będą wtedy służyły nam latami.

Każdy stworzony przez nas quiz wymaga krótkiego wprowadzenie i ustalenia zasad rywalizacji.

#### **INSTRUKCJA**

- W quizie bierze udział dowolna liczba uczniów.
- Zwycięzcą jest ta osoba, która uzyska największą ilość punktów.
- Za każdą poprawną odpowiedź można uzyskać od 2 do 5 punktów w zależności od stopnia trudności pytania.

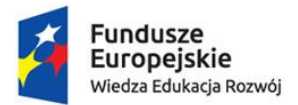

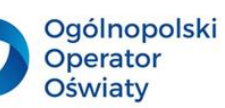

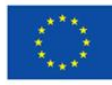

- Dodatkowe punkty można otrzymać za odpowiedź na pytanie "przejęte" od współzawodnika.
- Pytanie "przejmuje" ta osoba, która najszybciej zgłosiła taką chęć poprzez podniesienie ręki do góry.
- Osoba ta nie ma możliwości udzielenia odpowiedzi na pytanie, które wylosowałaby gdyby nie "przejęła" pytania od współzawodnika, zgłoszenie chęci "przejęcia" pytania jest jednocześnie informacją o rezygnacji z możliwości udzielenia odpowiedzi ma pytanie w swojej kolejce.
- Uczeń taki, nie losuje/nie wybiera pytania.
- Karty pytań i odpowiedzi po powieleniu można wykorzystać w dowolnej formie, np. w grze grupowej, rozgrywkach w parach lub indywidualnie.
- Pytania można pogrupować w zależności od stopnia trudności.
- Uczeń wybierając pytanie kieruje się ilością punktów, które może uzyskać jeśli udzieli prawidłowej odpowiedzi.
- Literaturę i zakres wiadomości podajemy uczniom ze znacznym wyprzedzeniem.

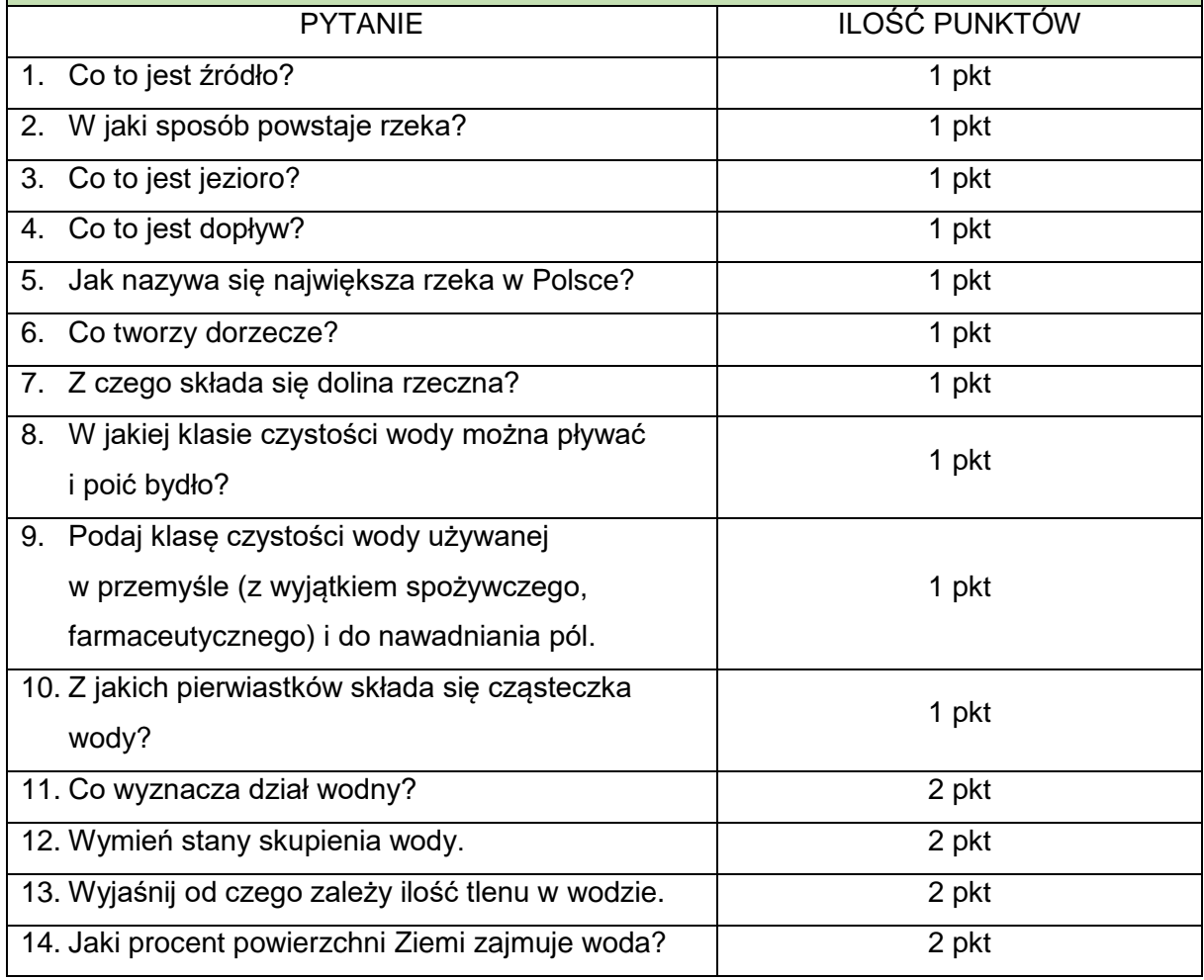

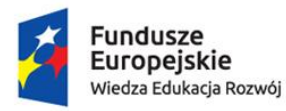

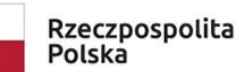

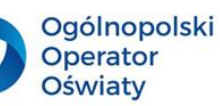

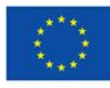

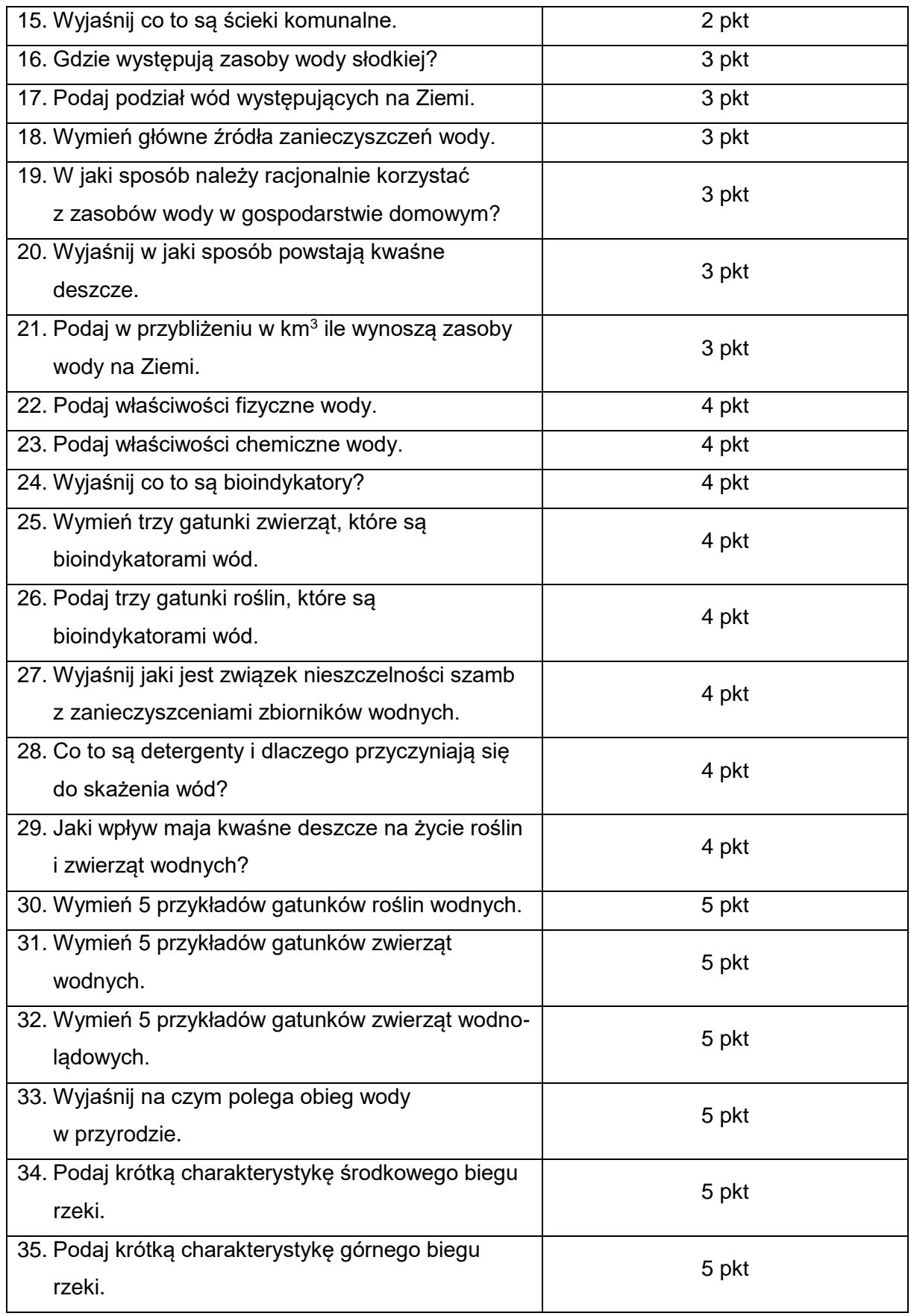

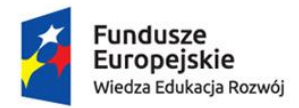

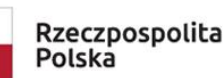

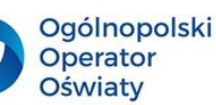

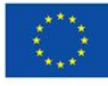

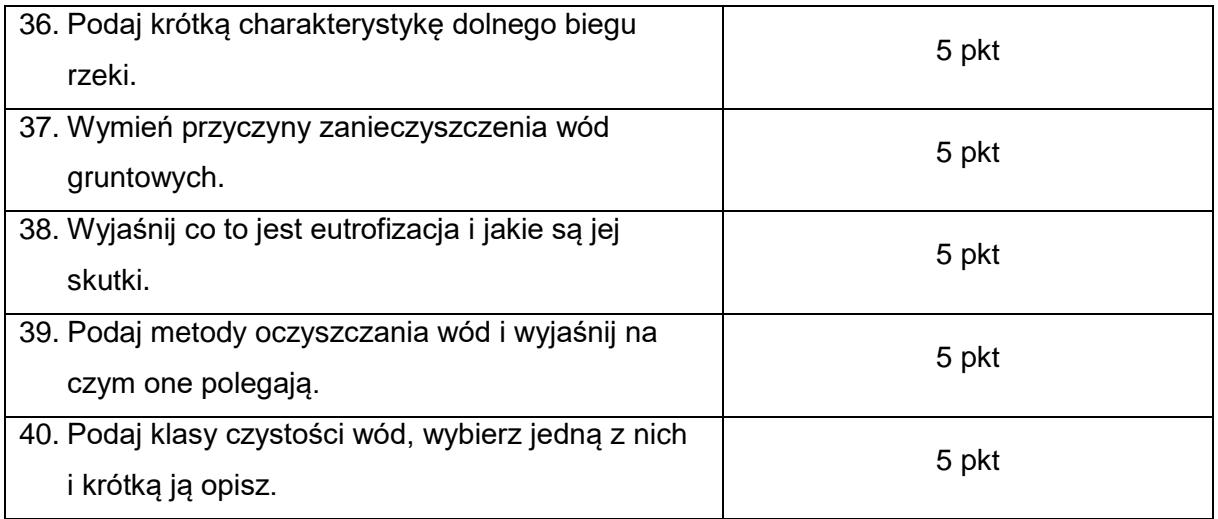

**Karta odpowiedzi na pytania "WODNY QUIZ"** 

- 1. Źródło jest to naturalny wypływ wody gruntowej na powierzchnię ziemi pod wpływem sił ciężkości lub ciśnienia hydrostatycznego.
- 2. Rzeka bierze swój początek na wyżynach lub w górach. Wody wypływające ze źródeł, spływając z wysokości tworzą strumienie. Te łączą się w potoki u stóp wzniesień, tworząc środkowy bieg rzeki.
- 3. Jezioro to rodzaj stojącego zbiornika słodkowodnego.
- 4. Dopływ rzeka lub mniejszy ciek, który nie uchodzi bezpośrednio do zbiornika wodnego (morza, jeziora), ale do innego cieku.
- 5. Największą rzeką w Polsce jest Wisła.
- 6. Dorzecze utworzone jest przez obszar, z którego wody spływają do rzeki głównej.
- 7. Dolina rzeczna składa się z dna, koryta i stoków.
- 8. Pływać i poić bydło można w II klasie czystości wód.
- 9. Do nawadniania pól i w przemyśle można używać III klasy czystości wód.
- 10. Cząsteczka wody składa się z dwóch atomów wodoru H i jednego atomu tlenu O. H<sub>2</sub>O
- 11. Dział wodny wyznacza linia oddzielająca dorzecza.
- 12. Woda występuje w trzech stanach skupienia: stałym, ciekłym i gazowym.
- 13. Ilość tlenu w wodzie zależy od temperatury, a więc również od pory roku. Im niższa temperatura wody, tym zawiera więcej tlenu.
- 14. Woda zajmuje ponad 66,7% powierzchni Ziemi.
- 15. Ścieki komunalne to ścieki bytowo-gospodarcze pochodzące z miast i wsi.
- 16. Z całkowitych zasobów wody słodkiej ¾ uwięzione jest w lądolodach i lodowcach, z pozostałej ¼ większość stanowią wody głębinowe.

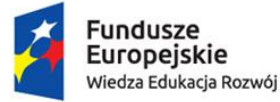

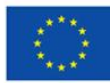

17. Wody: słodkie – stojące (stawy, jeziora); płynące (strumienie, potoki, rzeki); słone: morza i oceany.

Rzeczpospolita

Polska

Ogólnopolski

Operator

**Oświaty** 

- 18. Główne źródła zanieczyszczeń wody stanowią: ścieki przemysłowe, ścieki komunalne, zanieczyszczenia rolnicze.
- 19. Zakręcać dobrze kurki, zwracać uwagę na szczelność uszczelek, brać krótki prysznic zamiast długiej kąpieli w wannie, nie myć naczyń pod bieżącą wodą, do mycia zębów przygotować wodę w kubku, zakręcać kurek w trakcie ich mycia, włączać pralkę dopiero wtedy gdy jest pełna, włączać zmywarkę gdy jest pełna oraz wybrać program, który jest dostosowany do stopnia zabrudzenia naczyń, podlewać ogródek w godzinach porannych najlepiej deszczówką, myć owoce i warzywa w misce, ograniczać spływ wody w toalecie poprzez wybieranie odpowiedniego przycisku na spłuczce.
- 20. Kwaśne deszcze powstają na skutek połączenia się tlenków azotu  $NO_{x}$ , dwutlenku siarki  $-$  SO<sub>2</sub> z wodą w górnych warstwach atmosfery. Im większe jest zanieczyszczenie powietrza sadzami, dymami przemysłowymi, tym większe jest zakwaszenie deszczy.
- 21. Zasoby wody na Ziemi wynoszą około 1,500 mln. km<sup>3</sup>
- 22. Temperatura wrzenia 99,974°C, temperatura zamarzania 0°C, gęstość (w 4°C) 1 g/cm<sup>3</sup>, przy krzepnięciu powiększa objętość.
- 23. Woda jest dobrym rozpuszczalnikiem, transporterem, łatwo wchodzi w reakcje z innymi substancjami, powstaje na skutek reakcji chemicznych, ma dużą pojemność cieplna, ma małe wahania temperatury.
- 24. Bioindykatory inaczej wskaźniki biologiczne są to gatunki roślin lub zwierząt charakteryzujące określone warunki środowiskowe. Ich obecność lub brak w określonym środowisku pozwala stosunkowo dokładnie oznaczyć cechy fizyczne i chemiczne niektórych jego elementów.
- 25. Orzęski, kiełż zdrojowy, ośliczka, rak rzeczny, larwy jętek, racicznice, gałeczka rogowa, przytulik strumieniowy, troć, łosoś, strzelba, okoń, szczupak, larwy chruścików, larwy muchówek, larwy ochotki.
- 26. Glony, porosty, świerk pospolity, jodła zwyczajna, sosna zwyczajna, buk zwyczajny, dąb szypułkowy.
- 27. W szambach zbierają się wszelkie zanieczyszczenia pochodzące z gospodarstwa domowego. Zanieczyszczenia te zawierają między innymi detergenty, substancje organiczne i inne związki chemiczne przyczyniające się do zanieczyszczenia wód. Woda przenikając przez szczeliny w ścianach szamba zabiera rozpuszczone substancje szkodliwe dla środowiska i przenika do wód gruntowych.

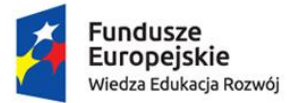

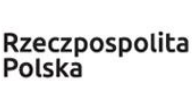

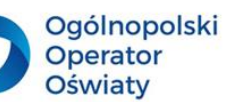

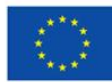

- 28. Detergenty są to syntetyczne substancje chemiczne powierzchniowo czynne, mające właściwości myjące. Zawierają w swoim składzie znaczne ilości fosforanów. Detergenty dzięki swym właściwościom powodują powstanie piany na powierzchni wód, utrudniając dostęp tlenu. Przyczyniają się także do eutrofizacji wód.
- 29. Kwaśne deszcze powodują"

- niszczenie a nawet zamieranie drzew i innych roślin poprzez uszkadzanie ciałek zieleni, - zakwaszanie wód co prowadzi do zmiany składu chemicznego wody. Powoduje to zanikanie glonów i roślin wodnych, a pojawienie się roślinności kwasolubnej, np. torfowców. Pociąga to za sobą wyginięcie tych gatunków zwierząt, które nie mogą żyć w kwaśnym środowisku, np. narybku. W konsekwencji giną inne gatunki zwierząt na skutek przerwania łańcucha pokarmowego.

- 30. Strzałka wodna, grążel żółty, grzybień biały, rzęsa drobna, mech zdrojek, skrzyp bagienny, moczarka kanadyjska, skrętnica, salwinia pływająca, przetacznik bobownik, wgłębka wodna, wywłócznik, chlorella, toczek.
- 31. Rozwielitka, oczlik, larwa chruścika, pająk topik, otwornice, ameby, rurecznik, kiełż zdrojowy, ośliczka, langusty, krewetki, pąkle, wodopójki, porcelanka, zatoczek, żyworódka, traszka, kiełb, troć.
- 32. Bóbr, wydra, żaba szponiasta, traszka zwyczajna, żółw wielkogłowy, żaba jeziorkowa, żaba moczarowa.
- 33. Woda paruje z powierzchni Ziemi, rzek, mórz, oceanów i powierzchni roślin (transpiracja) pod wpływem wzrostu temperatury powietrza. Wilgotne powietrze unosi się. W atmosferze niska temperatura powoduje jego ochłodzenie, a para wodna kondensuje się (zamiana pary wodnej w krople) i powstają chmury. Kropelki wody mają zdolność łączenia się w większe krople. Gdy krople są duże, ciężkie a więc takie, że nie może ich utrzymać prąd powietrza, opadają na ziemię w postaci deszczu, gradu lub śniegu. Cykl powtarza się od nowa.
- 34. W środkowym biegu rzeki korytu jest "średnio" szerokie, a woda płynie z umiarkowaną szybkością żeby zwolnić w biegu dolnym.
- 35. W górnym biegu rzeki rzeka płynie szybko, nurt jest bystry, a koryto stosunkowo wąskie.
- 36. W dolnym biegu rzeka płynie powoli szerokim korytem rzecznym.
- 37. Wody gruntowe zanieczyszczone są ściekami rolniczymi, ściekami komunalnymi, substancjami toksycznymi pochodzącymi z wysypisk śmieci, kwaśnymi deszczami.
- 38. Eutrofizacja to wzbogacanie wody w składniki chemiczne (najczęściej związki fosforu i azotu), które glony i sinice nadmiernie wykorzystują do swojego wzrostu powodując

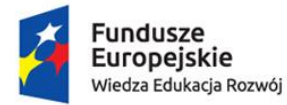

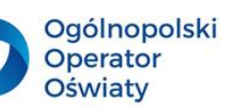

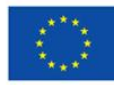

"zakwity wody". Prowadzi to do wyginięcia bakterii tlenowych i powstawania pustyń tlenowych. Konsekwencją tego zjawiska jest zamieranie życia w zbiornikach wodnych.

# 39. Wody można oczyszczać 3 metodami:

- metodą biologiczną – przede wszystkim ścieki komunalne. Polega ona na rozkładzie substancji organicznych przez mikroorganizmy, np. bakterie tlenowe.

- metodą mechaniczną – różne rodzaje wód. Polega ona na mechanicznym usuwaniu trwałych przedmiotów, smarów, olejów.

- metodą fizyko-chemiczną – przede wszystkim ścieki przemysłowe. Polega ona na likwidowaniu związków chemicznych poprzez przeprowadzanie różnych reakcji fizycznych lub chemicznych.

40. Wyróżniamy 3 klasy czystości wód:

- kl. I – wody zdatne do picia, z dużą ilością tlenu;

- kl. II – wody nieznacznie zanieczyszczone, z mniejszą ilością tlenu,

- kl. III – wody bardzo zanieczyszczone, z bardzo małą zawartością tlenu.

#### **POMYSŁ DO WYKORZYSTANIA – "Wodna debata"**

**Celem niniejszej debaty jest nabycie umiejętności wyrażania swoich opinii dotyczących rozwoju gospodarczego gminy Kowal, jego wpływu na środowisko, a poprzez to na życie mieszkańców.**

Uczestnicy debaty powinni samodzielnie zgromadzić informacje na wybrane tematy i ustalić stanowisko przydzielonych im ról społecznych. W swoich wypowiedziach powinni przedstawić wszystkie możliwe argumenty popierające ich opinie.

Po zakończonej dyskusji należy ustalić wspólny punkt widzenia, przytaczając argumenty za i przeciw.

#### **Przykładowy opis debaty**

Wśród mieszkańców wsi Nakonowo położonej w gminie Kowal panuje duże bezrobocie. Wokół miasteczka znajdują się tereny rekreacyjne z nielicznymi gospodarstwami rolnymi. Burmistrz zaniepokojony obecną sytuacją, poszukuje najlepszego sposobu ożywienia gospodarki. Ogłosił konkurs na najlepszą ofertę zagospodarowania regionu. Spośród nadesłanych prac, wybrano trzy propozycje zapewniające najszybszą poprawę sytuacji.

Były to prace dotyczące:

- 1. Budowy fabryki tworzyw sztucznych.
- 2. Budowy kompleksu rekreacyjno sportowego w pobliżu dawnej osady młyńskiej na Diabełku nad rzeką Lubieńką (Kłobią).
- 3. Agroturystyki.

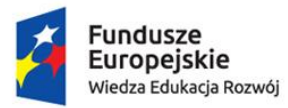

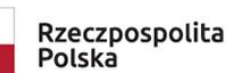

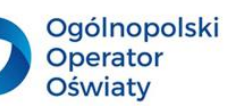

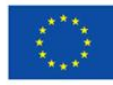

W zebraniu w sprawie podjęcia decyzji, która z propozycji jest najkorzystniejsza dla rozwoju gminy wezmą udział:

- a) Burmistrz
- b) Dyrektor zagranicznej firmy produkującej tworzywa sztuczne
- c) Przedstawiciel znanej sieci kompleksów rekreacyjno sportowych
- d) Ekspert Ministerstwa Klimatu i Środowiska
- e) Okoliczni rolnicy
- f) Turyści
- g) Grupa bezrobotnych
- h) Mieszkańcy, którzy chcieliby się podjąć prowadzenia gospodarstw agroturystycznych.

Przed przystąpieniem do dyskusji zarówno uczniowie, jak i nauczyciel muszą zapoznać się z dostępnymi na stronach internetowych wiadomościami na temat gminy. Ponadto dobrze byłoby gdyby uczniowie sami zajęli stanowisko, które według nich będzie słusznym wyborem jeśli chodzi o zagospodarowanie terenu.

# ZALETY ZASTOSOWANEJ METODY

- możliwość przeanalizowania problemu z różnych punktów widzenia,
- szansa na przeprowadzenie dyskusji między uczniami reprezentującymi różne stanowiska/poglądy,
- nauka twórczego myślenia, wyrażania i obrony własnej opinii na dany temat,
- kształtowanie umiejętności obrony swoich racji/poglądów,
- dostrzeganie złożoności problemu.

Stosując atrakcyjne metody pracy stwarzamy sytuację edukacyjną, która angażuje ucznia i wpływa pozytywnie na efektywność nauczania i uczenia się.

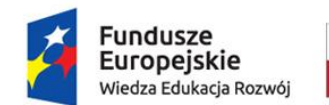

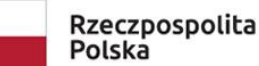

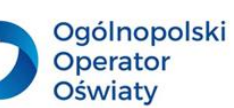

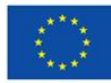

#### <span id="page-46-0"></span>**5. Monitorowanie postępów uczniów – edukacja przyrodnicza**

Ocenianie jest nieodzowną częścią uczenia się. Często odnoszone jest głównie do wystawiania stopnia szkolnego. Niestety nie jest to motywujące i nie niesie za sobą informacji zwrotnej. Wystawienie stopnia jest związane z zakończeniem pewnego etapu w uczeniu się. Tymczasem ocenianie powinno służyć poprawie uczenia się uczniów i sprawiać, że nauczyciel modyfikuje zaplanowane działania lekcyjne. Uczeń bezwarunkowo musi otrzymać informację zwrotną gdyż tylko wówczas możemy mieć nadzieję, że nasi wychowankowie będą wiedzieli jak i czego się uczyć.

Od klasy czwartej szkoły podstawowej nauczyciel ma obowiązek wystawiania stopnia szkolnego w skali 1- 6 na półrocze i koniec roku szkolnego. Wiąże się to z tym, że opisowe ocenianie ucznia zostaje zmarginalizowane na rzecz wystawiana stopni szkolnych. Ten kierunek oceniania jest również przyjęty podczas edukacji zdalnej. Nauczyciele wskazują mnóstwo negatywnych cech takiego oceniania, wśród których zwracają uwagę na brak informacji zwrotnej odgrywającej kluczową rolę w tym procesie, a podczas edukacji zdalnej również brak możliwości obiektywnego oceniania wiedzy i umiejętności uczniów.

W przypadku wystawiania stopnia szkolnego działania ucznia podążają w stronę pozyskania nagrody w postaci dobrego stopnia lub uniknięcia kary w postaci złego stopnia. Samo uczenie się zatraca swoją wartość, bo celem dla ucznia staje się osiągnięcie satysfakcjonujących stopni, a nie nabycie wiedzy czy umiejętności. Ocenianie powinno mobilizować ucznia, motywować go do wysiłku i informować o tym co już potrafi, a czego jeszcze nie. Ocena nie powinna burzyć wartości dziecka, powinna zaś wskazywać mu możliwości, które posiada, a których jeszcze nie wykorzystało. Nauczyciel może wskazać kierunek pracy ucznia, ale nie ma gwarancji, że wykorzysta on wskazówki, dlatego tak ważne jest ukierunkowanie uczenia się uczniów, aby brali oni odpowiedzialność za własne uczenie. Ocena wyrażona stopniem nie pokazuje również stopnia opanowania wiadomości i umiejętności, ani nie pokazuje w jakim kierunku powinno zmierzać uczenie dziecka. Ocenianie w formie komentarza, informacji zwrotnej, oceny koleżeńskiej, samooceny spełnia funkcję informacyjną, motywacyjną, diagnostyczną, prognostyczną i to ono powinno być wdrażane w edukacji.

Metody nauczania to sposoby, w jaki nauczyciel realizuje cele i funkcje kontroli postępów uczniów.

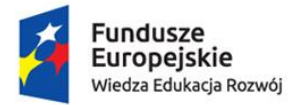

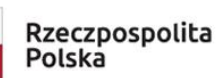

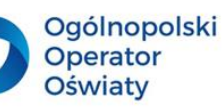

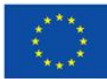

Ich dobór zależy przede wszystkim od:

- a) miejsca ich zastosowania w procesie kształcenia,
- b) specyfiki nauczanego przedmiotu,
- c) możliwości ucznia.

Do najczęściej stosowanych metod oceniania należą:

- a) sprawdzian pisemny, ustny,
- b) kartkówka,
- c) praca z materiałami źródłowymi, w oparciu o treści nauczania zamieszczone w podręczniku szkolnym,
- d) praca domowa,
- e) aktywność i zaangażowanie ucznia podczas lekcji.

Znacznie rzadziej ocenianie są:

- a) praca zespołowa,
- b) projekt,
- c) prezentacja tematu na forum klasy,
- d) udział w dyskusji.

Natomiast formy oceniania to:

- a) potwierdzenie lub zaprzeczenie wiedzy ucznia,
- b) informacja zwrotna,
- c) samoocena,
- d) ocena koleżeńska,
- e) rozmowa z uczniem,
- f) komentarz,
- g) plusy lub minusy,
- h) **stopień**.

Niestety najszybszą formą oceny pracy ucznia dla nauczyciela stanowi wystawienie stopnia bez jakiegokolwiek komentarza. Jest to jednocześnie taka forma, która nie wskazuje uczniowi w jaki sposób może bądź wręcz powinien popracować nad danym zagadnieniem. Stopień szkolny opatrzony komentarzem daje uczniowi informację zwrotną, pokazuje mu kierunek uczenia się. Powinien stanowić nieodzowny element oceniania zarówno podczas edukacji stacjonarnej jak i zdalnej.

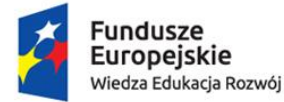

Informacja zwrotna jest stosowana przed wystawieniem stopnia i odnosi się do konkretnych kryteriów, więc może być formułowana w edytorach tekstu lub w aplikacjach, np. Swiftscribo.

Rzeczpospolita

Polska

**Ogólnopolski** 

Operator

**Oświaty** 

Unia Europejska

Europejski Fundusz Społeczny

Samooceny uczeń dokonuje również w oparciu o podane kryteria a czynność ta jest wykonywana po to, by uczeń samodzielnie pozyskał informację o swoim uczeniu się. Nauczyciel może poprosić chętnych uczniów o przeczytanie własnej samooceny lub przesłanie jej w wiadomości prywatnej, Często samoocenie uczniowie poddają swoje zachowanie. Analizują swoją aktywność oraz zaangażowanie w życie klasy i szkoły. To samo dotyczy oceny koleżeńskiej. Uczniowie dokonują jej w oparciu o ustalone kryteria i tymi kryteriami się kierują. Mogą to robić w postaci pisemnej bądź ustnej pamiętając o zasadach kulturalnego i rzeczowego wskazywania popełnionych błędów. W informacji zwrotnej powinna znaleźć się też wiadomość o tych elementach, które stanowią mocną stronę ucznia.

Komentarz do pracy ucznia może być podany ustnie lub pisemnie przez nauczyciela. Można odnieść się do wybranych aspektów pracy, a nie do wszystkich kryteriów – wtedy czas jego formułowania jest zdecydowanie szybszy. Dobrze, gdy znajdą się w nim pozytywne aspekty pracy, a nie tylko wypunktowane błędy.

Rozmowa z uczniem może mieć również formę pisemną lub ustną. Podczas niej powinien być również czas na pytania ucznia. Nauczyciel rozwiewa wątpliwości ucznia, ukierunkowuje pracę, wskazuje mocne i słabe strony.

Podczas procesu uczenia uczniów nauczyciel powinien nieustająco prowadzić monitorowanie postępów. Tylko wtedy będzie mógł odpowiedzieć na pytanie, czy zastosowane przez niego metody i formy pracy sprzyjają efektywności nauczania i uczenia się.

Już na etapie planowania procesu nauczyciel powinien wkomponować w lekcję techniki, które pozwolą mu się zorientować, gdzie są jego uczniowie w procesie uczenia. Nastawienie na monitorowanie procesu uczenia jest niejako burzeniem planu lekcji zdarza się bowiem, że uczniowie mają inne potrzeby, a nauczyciel musi je dostrzegać i tak modyfikować plan lekcji żeby był on przede wszystkim zgodny z potrzebami i możliwościami ucznia. Mogą one zależeć od zagadnienia, stopnia trudności tematu, a czasem nawet od samopoczucia uczniów czy pogody.

Podczas lekcji nauczyciel odbiera wiele niewerbalnych sygnałów dotyczących niezrozumienia tematu: gesty, mimika, dopytywanie kolegi z ławki. Sytuacja jest zdecydowanie trudniejsza podczas nauczania zdalnego kiedy tych sygnałów nie widać. Jednak każdy rodzaj

> Biuro projektu: **Ogólnopolski Operator Oświaty** ul. Jana Gorczyczewskiego 2/7; 60-554 Poznań tel. 61 843 63 04; mail: [biuro@operator.edu.pl](mailto:biuro@operator.edu.pl)

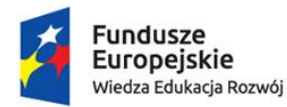

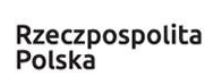

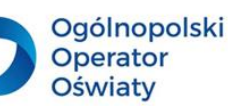

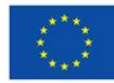

edukacji wymaga monitorowania – najlepiej na ściśle określonych zasadach. Nauczyciel musi być elastyczny, otwarty na konieczność zmian wprowadzanych już podczas trwania lekcji. Nie powinien się ich również obawiać kiedy prowadzi lekcję pokazową bądź obserwowaną. Należy pamiętać, że monitorowanie to droga od planu po cel. Chyba niezwykle rzadko się zdarza, że nauczyciel od początku do końca realizuje powzięty wcześniej plan na lekcję.

Strategie monitorowania postępów uczniów obejmują takie działania, dzięki którym możliwe staje się świadome uczestniczenie w procesie uczenia się. To "przyglądanie się" własnemu procesowi uczenia się, ale i uważne obserwowanie aktywności uczniów.

Należą do nich:

- 1. kierowanie uwagą podczas uczenia się,
- 2. stawianie pytań dotyczących przekazywanych treści,
- 3. poszukiwanie korelacji między wiedzą uprzednią, a nowym materiałem,
- 4. nadzorowanie tempa uczenia się,
- 5. sprawdzanie efektów uczenia.

#### Ad 1.

Kierowanie uwagą uczniów podczas uczenia się dotyczy czynności nauczyciela, który stara się zorientować, czy uczniowie pracują podczas lekcji, czy są skoncentrowani, wiedzą o czym jest mowa w danym momencie. Sytuacja "czuwania" przez nauczyciela powoduje, że uczniowie starają się zachować uważność.

#### Ad 2.

Nauczyciel może zadawać kontrolne pytania, które sprawdzają czy uczniowie uważają podczas lekcji. Pytania mogą również zadawać sobie uczniowie nawzajem.

#### Ad 3.

Niejednokrotnie treści, których uczą się uczniowie trudno zaliczyć do użytecznych w procesie uczenia. Dobrze, gdy uczniowie dostrzegają do czego dane treści mogą im się przydać w życiu. Taka analiza spowoduje, że nasi podopieczni zauważą celowość uczenia się. Jeśli uczeń wie, po co się czegoś uczy, to widzi sens uczenia. Łatwiej również nauczyć się również materiału kiedy "włączymy" emocje. Jeśli są to emocje pozytywne to tym większa szansa, że uczniowie zapamiętają nowe treści jako te, które spowodowały uśmiech na ich twarzy.

Ad 4.

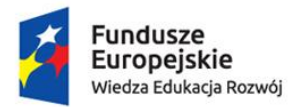

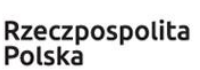

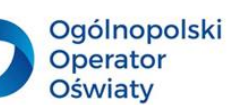

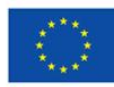

Zespół klasowy składa się z różnych uczniów. Jedni nigdy nie mają problemów z opanowaniem nowych treści i umiejętności, inni potrzebują do tego znacznie więcej czasu, a jeszcze inni być może nigdy nie będą w stanie nadążyć za większością. Regularne monitorowanie uczenia daje nauczycielowi możliwość zorientowania się, w którym miejscu są jego uczniowie. Uczniowie, którzy opanowali materiał lekcyjny mogą otrzymać dodatkowe zadania poszerzające ich wiadomości lub rozwijające ich zdolności. Mogą także wcielić się w rolę nauczycieli swoich kolegów, ekspertów i podjąć próbę aby wytłumaczyć materiał potrzebującym tego rówieśnikom. Uczniowie, którzy nie radzą sobie z materiałem lekcyjnym mogą zaś otrzymać więcej ćwiczeń utrwalających. Mogą również skorzystać z pomocy nauczyciela lub rówieśników.

#### Ad 5.

Sprawdzanie efektów uczenia się powinno odbywać się regularnie i powinno przyjmować różne metody. Do każdej oceny wyrażonej stopniem szkolnym powinien być załączony komentarz, informacja zwrotna wskazująca uczniowie możliwe drogi, które powinien przedsięwziąć w celu osiągnięcia zadowalających efektów.

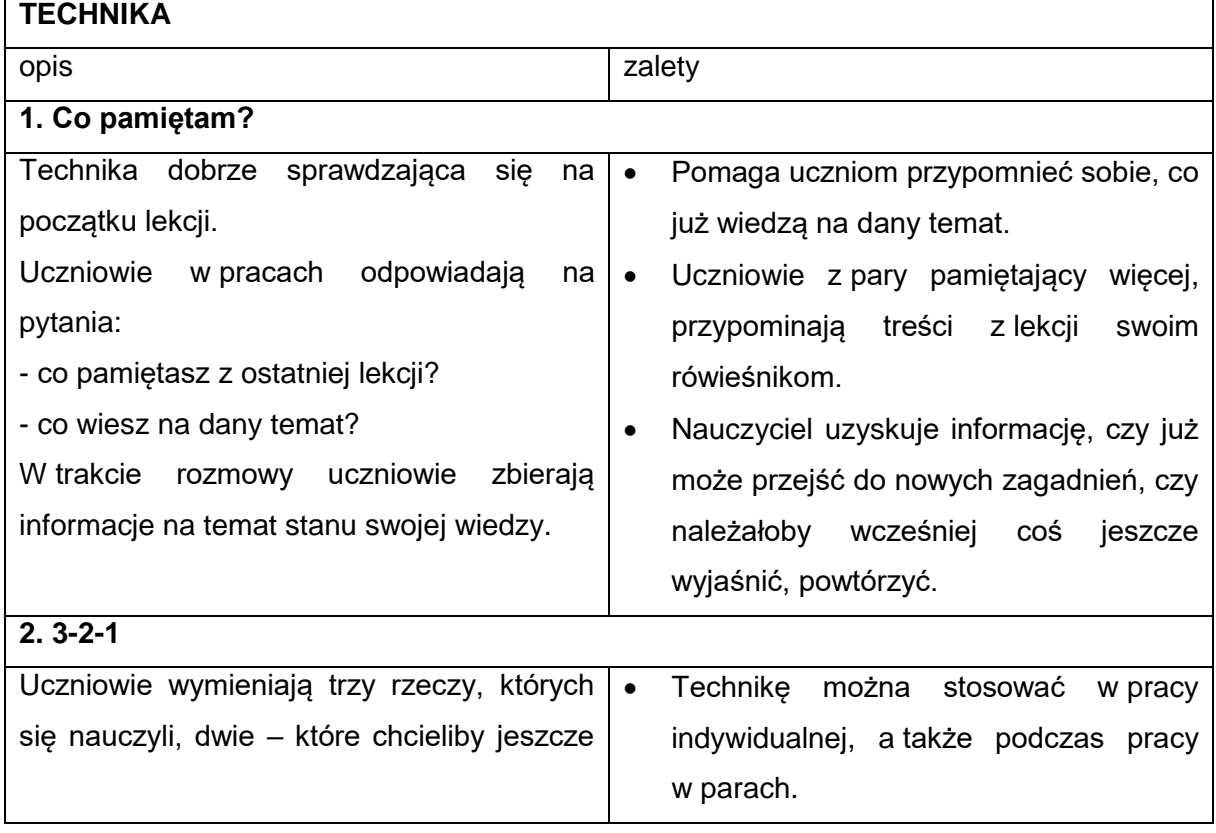

Przyjrzyjmy się technikom oraz narzędziom wspierającym monitorowanie postępów w nauce.

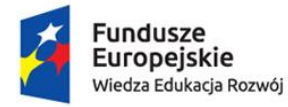

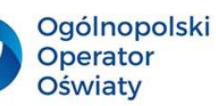

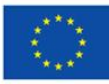

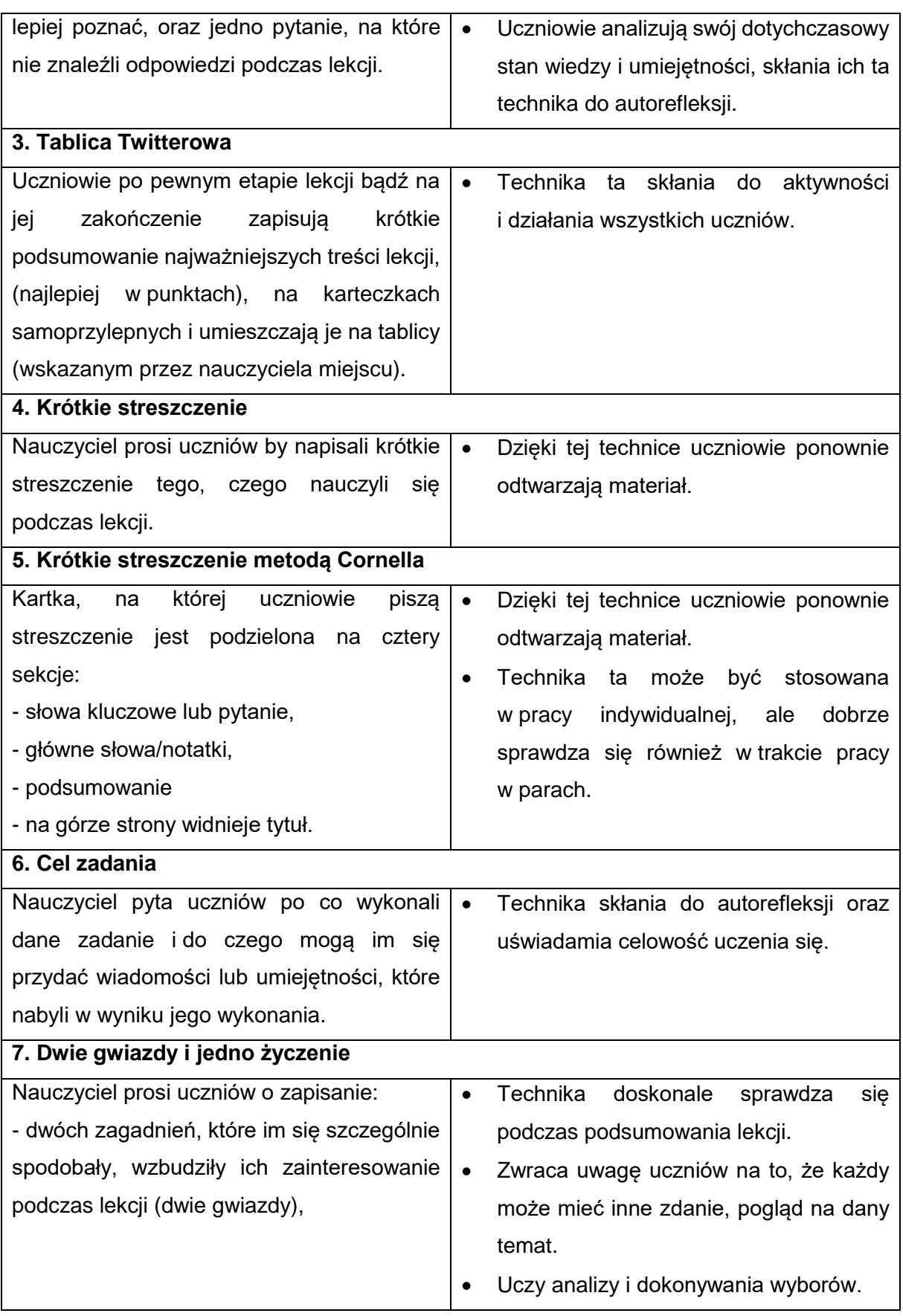

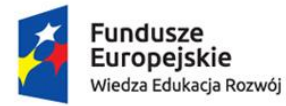

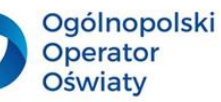

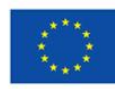

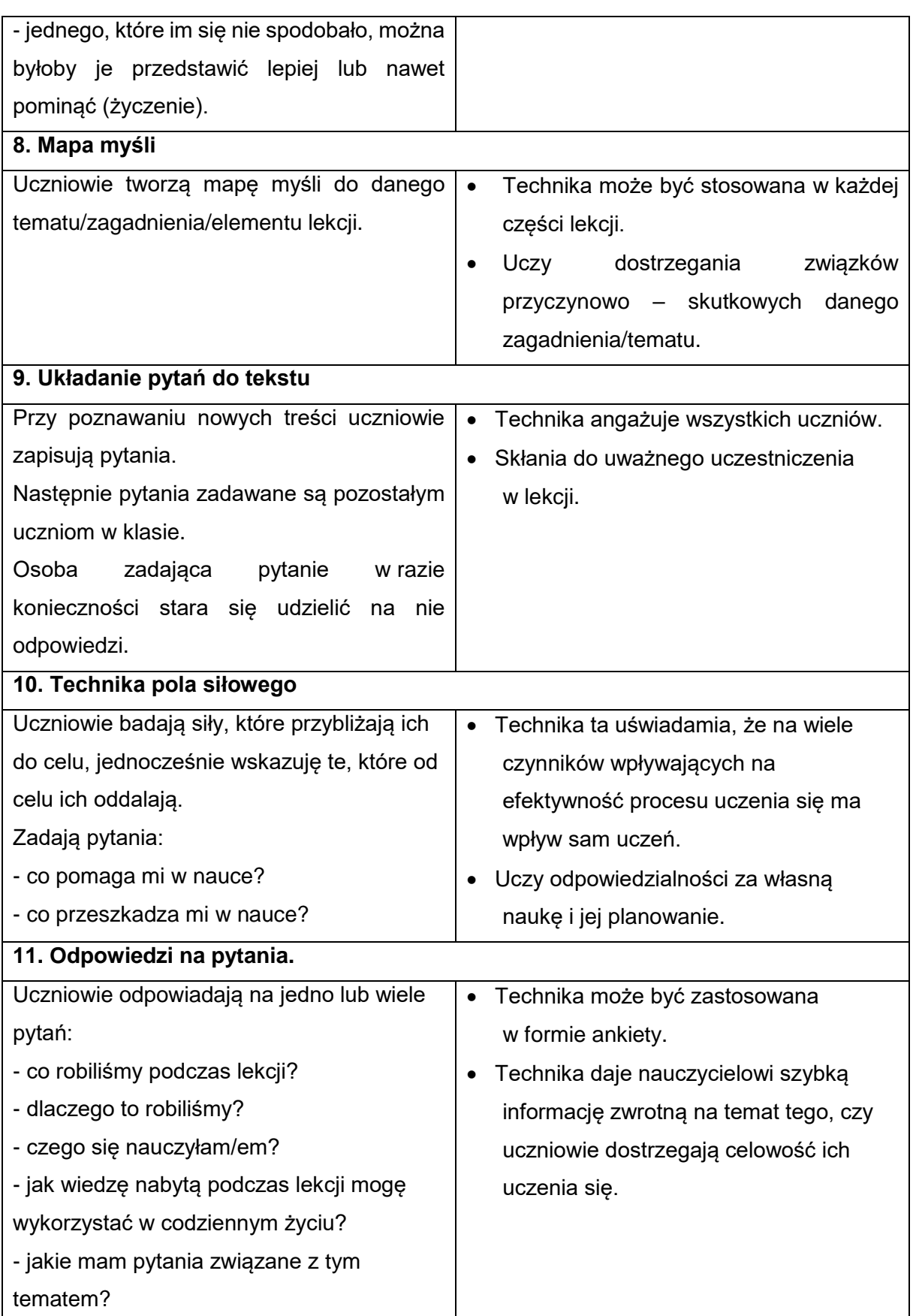

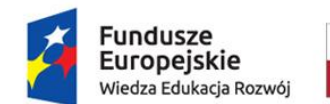

![](_page_53_Picture_1.jpeg)

![](_page_53_Picture_2.jpeg)

![](_page_53_Picture_4.jpeg)

#### <span id="page-53-0"></span>**6. Multimedialne zasoby edukacyjne – niezbędnik każdego przyrodnika**

Naukowcy z Uniwersytetu Harvarda prognozują, że już wkrótce znacząca część edukacji szkolnej przeniesie się do sieci (szkoła on-line, e-learning). Już teraz coraz częściej sięgamy po narzędzia TIK, a większość nauczycieli nie wyobraża sobie bez nich prowadzenia efektywnego procesu nauczania. W związku z tym model szkoły powinien być nastawiony na potrzeby ucznia. Nauczyciel powinien znać swoich uczniów, ich potencjał, możliwości, zainteresowania i pasje. Powinien traktować uczniów jako zindywidualizowane jednostki i stwarzać warunki do ich świadomego rozwoju i samokształcenia. Tak więc kompetencje nauczyciela znacznie wykraczają poza wiedzę i umiejętności z jego dziedziny. Są to kompetencje dydaktyczno – metodyczne, planistyczne, projektowe oraz medialne. Nauczyciel to mentor, coach, facylitator. Osoba, która kieruje procesem edukacyjnym swoich uczniów, wspiera, pomaga obrać optymalną ścieżkę, która umożliwi osiągnięcie zamierzonych celów.

Narzędzia można zasadniczo podzielić na służące:

- do prowadzenia lekcji online,
- bieżącemu kontaktowi z uczniami,
- przesyłaniu prac domowych,
- ocenianiu i sprawdzianom,
- urozmaicaniu lekcji, ciekawej prezentacji materiału, przekazywaniu materiału.

Pomimo tak dużej liczby narzędzi są nauczyciele, którzy wciąż twierdzą, że polska szkoła nie jest gotowa na smartfony w szkole. Nie potrafimy jeszcze w pełni wykorzystywać możliwości cyfrowych narzędzi i aplikacji edukacyjnych, nie wdrażamy i nie promujemy współpracy uczących się z wykorzystaniem mediów i portali społecznościowych chociaż sami coraz częściej tak właśnie się doskonalimy, warsztatujemy, kształcimy. Powinniśmy przede wszystkim edukować uczniów w zakresie krytycznego wyszukiwania informacji. Nauczyciele powinni być świadomi faktu, iż uczniowie, którzy nie będą w stanie poruszać się w cyfrowym środowisku nie będą w pełni przygotowani do uczestniczenia w życiu gospodarczym, społecznym i kulturowym (OECD 2015 Students, Computers and Learning: Making the Connection, PISA).

![](_page_54_Picture_0.jpeg)

![](_page_54_Picture_1.jpeg)

![](_page_54_Picture_2.jpeg)

![](_page_54_Picture_4.jpeg)

#### **Wielonarzędziowość zdalnego nauczania**

![](_page_54_Picture_341.jpeg)

Potrzebujemy nowej dydaktyki i nowych metod nauczania z wykorzystaniem TIK aby wzrosła efektywność kształcenia przy ich zastosowaniu. Istnieje potrzeba wykorzystania

![](_page_55_Picture_0.jpeg)

w edukacji smartfonów i dostępnych mobilnych aplikacji edukacyjnych oraz technologii BYOD (z ang. Bring Your Own Device – Przynieś swoje urządzenie).

Rzeczpospolita

Polska

**Ogólnopolski** 

Operator

**Oświaty** 

Unia Europejska

Europejski Fundusz Społeczny

Z badań przeprowadzonych w 2017 roku "Bezpieczny smartfon dla dziecka" wynika, że 97% dzieci w klasach 1-3 szkoły podstawowej korzysta z Internetu przede wszystkim poprzez smartfony (70%).

Jak pokazuje raport Nastolatki 3.0 z grudnia 2016 roku, 93% nastolatków deklaruje, że prawie całą dobę jest online, a nieco ponad 30% korzysta z Internetu przy użyciu smartfonu lub telefonu komórkowego więcej niż 5 godzin dziennie. Średni czas obecności w Internecie za pośrednictwem telefonu komórkowego wynosi 188,3 minuty dziennie, przy czym średnia ta u dziewcząt wzrasta aż do 211,5 minut! Im dłużej uczniowie surfują po sieci, tym większe prawdopodobieństwo, że do tego celu służy im właśnie smartfon. Wraz z wiekiem uczniów czas średni korzystania ze smartfonów w ciągu doby rośnie. Głównym celem korzystania przez nich z Internetu jest rozrywka oraz komunikowanie się ze znajomymi.

Dlaczego więc nie wykorzystać tej sytuacji i nie "podsunąć" naszym uczniom wartościowych aplikacji edukacyjnych.

Zdaniem autorów opracowania SMARTFON JAKO OSOBISTE NARZĘDZIE EDUKACYJNE UCZNIA (Studium Analiza i rekomendacje ekspertów Sieci Edukacji Cyfrowej KOMET@ 2018) zakazywanie używania smartfonów w edukacji to wyraźne przeciwieństwo współczesnych tendencji rynkowych i społecznych, zmierzających do ich wykorzystywania na wszystkich polach aktywności prywatnej i zawodowej. Kłóci się ono z przygotowaniem młodego człowieka do wymogów życia i pracy w środowisku cyfrowym.

Stąd też zadaniem szkoły jest ukazywanie różnorodnych aspektów korzystania ze smartfonów, w różnych sytuacjach (tj. podczas lekcji czy przerwy lekcyjnej), z zachowaniem proporcji między komunikacją online a bezpośrednią, czy też z celowym uczeniem odpowiedzialnego używania smartfonów zależnie od okoliczności (np. jako pomocy naukowej lub narzędzia rozrywki). Współcześni nauczyciele, nawet ci konserwatywni i starsi, na ogół świadomi są przydatności narzędzi i aplikacji cyfrowych dla aktywizacji i pobudzania zaangażowania ucznia podczas lekcji. Jednak nader często rezygnują z ich wykorzystania. Zdarzają się również szkoły, w których istnienie wręcz zakaz używania telefonów wynikający z zapisów w dokumentach szkolnych.

Wdrażanie edukacji mobilnej powinno być oparte na technice BYOD. Technologia ta dostarcza nauczycielom i uczniom specjalistycznych materiałów, znacznie wykraczających poza zawartość podręczników w wielu formatach i szybkim dostępie. Może ona również wspierać nowe metody pedagogiczne, które koncentrują się na uczniach jako aktywnych

> Biuro projektu: **Ogólnopolski Operator Oświaty** ul. Jana Gorczyczewskiego 2/7; 60-554 Poznań tel. 61 843 63 04; mail: [biuro@operator.edu.pl](mailto:biuro@operator.edu.pl)

![](_page_56_Picture_0.jpeg)

![](_page_56_Picture_1.jpeg)

![](_page_56_Picture_2.jpeg)

![](_page_56_Picture_4.jpeg)

uczestnikach procesu nauczania przy pomocy narzędzi cyfrowych i takich sytuacji edukacyjnych, które zakładają pracę zespołową, twórcze rozwiązywanie problemów i myślenie projektowe (WebQuesty, Design Thinking).

Rozwiązanie to zakłada uczenie się poprzez doświadczenie, współdziałanie uczniów w rozwiązywaniu problemów i dochodzeniu do wspólnego wniosku, eksperymenty uczniowskie, doświadczenia i działania terenowe zakładające wykorzystanie mobilnych aplikacji edukacyjnych dostępnych na smartfonach i tabletach.

Technologia BYOD dostarcza formatywnej oceny w czasie rzeczywistym i wspiera naukę i społeczności uczące się. Ponadto proponuje nowe narzędzia, takie jak zdalne i wirtualne laboratoria, wysoce interaktywne nieliniowe materiały szkoleniowe w oparciu o zaawansowane programowanie do eksperymentowania i symulacji, gry społecznościowe.

Poniżej zaprezentuję te narzędzia, które są wartościowe z punktu widzenia nauczyciela przedmiotów przyrodniczych (przyrody, biologii, geografii, chemii).

Pierwszą aplikacją, którą chciałabym przedstawić jest Smart Tools, którą można znaleźć w sklepie Google Play. Aplikacja ta zawiera sześć zestawów, co daje w sumie piętnaście aplikacji, a wśród nich m.in. linijkę, kątomierz, poziomicę, taśmę mierniczą, dalmierz, kompas, wykrywacz metali, miernik dźwięków, latarkę, lupę, lustro, przelicznik jednostek, prędkościomierz. Jak z pewnością zauważyłeś narzędzie może się okazać szczególne przydatne podczas aktywności outdoorowej, kiedy nie sposób zabrać w teren tak znacznej ilości narzędzi. Sprawdzi się jednak również podczas nauki stacjonarnej w sali lekcyjnej. Z całą pewnością uatrakcyjni proces edukacyjny, sprawi, że uczniowie nie będą zniechęceni, a być może nawet uda się spowodować, że z wielką ochotą będą brali udział w zajęciach.

![](_page_57_Picture_0.jpeg)

![](_page_57_Picture_1.jpeg)

![](_page_57_Picture_2.jpeg)

![](_page_57_Picture_4.jpeg)

![](_page_57_Picture_166.jpeg)

Warte uwagi są również wszelkie quizy edukacyjne, które uczniowie znajdą w sklepie Google Play lub App Store.

![](_page_57_Picture_7.jpeg)

Szczególnie atrakcyjne dla uczniów mogą okazać się aplikacje związane z AR i VR (rozszerzoną i wirtualną rzeczywistością).

![](_page_58_Picture_0.jpeg)

![](_page_58_Picture_1.jpeg)

![](_page_58_Picture_2.jpeg)

![](_page_58_Picture_4.jpeg)

![](_page_58_Picture_5.jpeg)

Przy tej okazji chciałabym polecić aplikację Quiver, która daje możliwość animowania wcześniej pokolorowanych grafik.

![](_page_58_Picture_7.jpeg)

Na stronie **[quivervision.com](http://www.quivervision.com/)** w zakładce **[Coloring Packs](http://www.quivervision.com/coloring-packs/)** można pobrać specjalne kolorowanki (inne nie będą działać!) Duża część kolorowanek jest bezpłatna (oznaczona jako

> Biuro projektu: **Ogólnopolski Operator Oświaty** ul. Jana Gorczyczewskiego 2/7; 60-554 Poznań tel. 61 843 63 04; mail: [biuro@operator.edu.pl](mailto:biuro@operator.edu.pl)

![](_page_59_Picture_0.jpeg)

free). Pobiera się je jako pliki PDF, które można drukować, a następnie kolorować. Wybór jest ogromny!

Ogólnopolski

Operator

**Oświaty** 

Unia Europejska

Europejski Fundusz Społeczny

Po pokolorowaniu obraz należy zeskanować przy pomocy aplikacji według instrukcji:

Rzeczpospolita

Polska

- 1. po uruchomieniu aplikacjiw smartfonie lub tablecie skieruj kamerkę na obrazek i naciśnij pomarańczową ikonę z symbolem motyla - na ekranie zobaczysz przezroczysty czerwony prostokąt
- 2. operuj urządzeniem w taki sposób (przesuwaj, przybliżaj, oddalaj), by prostokąt zmienił się na niebieski
- 3. po chwili zobaczysz swoją kolorowankę w wersji 3D z zachowaniem kolorów, które jej nadałeś, a w tle będą widoczne fizyczne elementy, które ją otaczają
- 4. obiekty ze swojej kolorowanki możesz oglądać z każdej strony przemieszczając się wokół nich (tylko nie wypuszczaj ich z kadru),
- 5. w zależności od wybranego obrazka w aplikacji dostępne będą różne funkcje uruchamiane wyświetlanymi przyciskami lub dotknięciami obiektów,
- 6. wykorzystując pasek w dolnej części aplikacji (trzy kropki) możesz zrobić zdjęcie lub nagrać film obejmujący to, co się dzieje na ekranie Twojego urządzenia
- 7. czasami możesz być poproszony o zgodę na pobranie dodatków niezbędnych do wyświetlenia określonego rodzaju kolorowanek – jeśli korzystasz z bezpłatnych pakietów, to nie wiąże się to z ponoszeniem kosztów.

#### <https://perceptiedukacja.pl/quiver/>

W związku z tym, że aplikacja jest w wersji anglojęzycznej możemy ten fakt wykorzystać do rozwijania kompetencji językowych naszych uczniów. Dla mnie niezastąpioną pomocą jest kolorowanka dotycząca komórek – zwierzęcej i roślinnej. Zawsze to właśnie od niej zaczynam lekcje na temat budowy komórkowej organizmów. Dla geografów cenną pomocą może okazać się mapa świata.

![](_page_59_Picture_12.jpeg)

Biuro projektu: **Ogólnopolski Operator Oświaty** ul. Jana Gorczyczewskiego 2/7; 60-554 Poznań tel. 61 843 63 04; mail: [biuro@operator.edu.pl](mailto:biuro@operator.edu.pl)

![](_page_60_Picture_0.jpeg)

Rzeczpospolita Polska

![](_page_60_Picture_2.jpeg)

Unia Europejska Europejski Fundusz Społeczny

![](_page_60_Picture_4.jpeg)

![](_page_60_Figure_5.jpeg)

![](_page_60_Picture_6.jpeg)

Więcej kolorowanek znajdziesz na stronie [https://quivervision.com/coloring-packs.](https://quivervision.com/coloring-packs) Kolejna pomocą służącą do wirtualnego poznawania świata jest Mozaik3D.

![](_page_61_Picture_0.jpeg)

![](_page_61_Picture_1.jpeg)

![](_page_61_Picture_2.jpeg)

![](_page_61_Picture_4.jpeg)

![](_page_61_Figure_5.jpeg)

Bezpłatna wersja daje możliwość wirtualnej wędrówki po różnych dziedzinach wiedzy, a ta wędrówka jest naprawdę fascynująca.

![](_page_61_Picture_7.jpeg)

Na stronie dostępne są modele 3D, lekcje cyfrowe oraz narzędzia wspomagające proces edukacyjny, a wśród nich wideoteka, maszyna czasu, przyroda, zdjęcia 3D, molekuły, mikroskop, minerały oraz zagadki.

![](_page_62_Picture_0.jpeg)

![](_page_62_Picture_1.jpeg)

![](_page_62_Picture_2.jpeg)

![](_page_62_Picture_4.jpeg)

![](_page_62_Picture_5.jpeg)

Niezwykle cenną alternatywą dla tradycyjnych doświadczeń jest mobilne laboratorium Empiriusz, które dzięki wykorzystaniu nowoczesnej technologii jest doskonałym, cyfrowym, odwzorowaniem laboratorium chemicznego. W pełni wyposażone w odczynniki chemiczne, szkło laboratoryjne i sprzęt potrzebny do wykonywania doświadczeń chemicznych, zawsze przygotowane do przeprowadzania doświadczeń i bezpieczne dla uczniów. Lekcje chemii z wykorzystaniem Wirtualnego Laboratorium Empiriusz pozwalają na przeprowadzenie doświadczeń chemicznych zalecanych do realizacji w podstawie programowej klasy 7 i 8 oraz szkoły ponadpodstawowej.

![](_page_62_Picture_7.jpeg)

https://www.nowaera.pl/wirtualne-laboratorium/czym-jest-wirtualne-laboratorium

Biuro projektu: **Ogólnopolski Operator Oświaty** ul. Jana Gorczyczewskiego 2/7; 60-554 Poznań tel. 61 843 63 04; mail: [biuro@operator.edu.pl](mailto:biuro@operator.edu.pl)

![](_page_63_Picture_0.jpeg)

![](_page_63_Picture_1.jpeg)

![](_page_63_Picture_2.jpeg)

![](_page_63_Picture_4.jpeg)

#### <span id="page-63-0"></span>**Podsumowanie**

Mam nadzieję, że materiały które trafiły w Państwa ręce zachęciły przede wszystkim do zmiany perspektywy postrzegania procesu edukacyjnego. Nie było jeszcze takich czasów, by nauczyciel miał tak szeroką gamę dostępnych narzędzi, które z całą pewnością wykorzystane w odpowiedni sposób mogą przyczynić się do efektywności uczenia się uczniów. Chyba nie sposób opisać ich dokładnie w jednym podręczniku, w jednej publikacji. Dlatego postanowiłam motywować i inspirować do działania.

Pamiętajmy więc, że …

*… celem nauki nie jest otwieranie drzwi nieskończonej mądrości, lecz położenie kresu nieskończonym błędom, ograniczeniom i rutynie. Bertold Brecht*

![](_page_64_Picture_0.jpeg)

![](_page_64_Picture_2.jpeg)

![](_page_64_Picture_4.jpeg)

### <span id="page-64-0"></span>**Bibliografia**

Wydawnictwa zwarte

1. Błaszczak K., Borgensztajn J., Greczyło T., Kosowska A., Nowacki T., Skirmuntt G., 2018, Scenariusze lekcji przedmiotów przyrodniczych w ośmioletniej szkole podstawowej, Warszawa, Ośrodek Rozwoju Edukacji.

2. Czaińska Z., Wojtkowicz Z. 1999, Aktywne metody w edukacji geograficznej. Propozycje metodyczne do pracy z uczniem w gimnazjum, cz. I, Toruń wyd. SOP.

3. Danieluk M., 2019, TIK w pigułce. Narzędziownik nauczyciela, EDICTON.

4. Majewska K., 2016, Tablica interaktywna w procesie nauczania wczesnoszkolnego, Wydawnictwo Naukowe Uniwersytetu Mikołaja Kopernika.

5. Mikina A., Zając B., 2012, Metoda projektów nie tylko w gimnazjum, Warszawa, Ośrodek Rozwoju Edukacji.

6. Nowacki T., 1994, Aktywizujące metody w kształceniu, Warszawa, wyd. CODN.

7. Okraszewski K., Rakowiecka B., Szmidt K.J., 1997, Porządek i przygoda – lekcje twórczości, cz. II, Podręcznik eksperymentalny, Warszawa, wyd. WSiP.

8. Ostrowska E.B. i in., 2013, Uczymy myślenia. Zadania na lekcje przedmiotów przyrodniczych. Warszawa, Instytut Badań Edukacyjnych.

9. Ostrowska M., Sterna D., 2015, Technologie informacyjno-komunikacyjne na lekcjach. Przykładowe konspekty i polecane praktyki.

10. Szedzianis E., 2018, Ocenianie wspierające aktywność badawczą uczniów w edukacji przyrodniczej w klasach IV–VIII szkoły podstawowej, Warszawa, Ośrodek Rozwoju Edukacji.

11. Taraszkiewicz M., 1996, Jak uczyć? Czyli refleksyjny praktyk w działaniu, Warszawa, wyd. CODN.